# CSCI 567: Machine Learning

Vatsal Sharan Spring 2024

Lecture 8, March 8

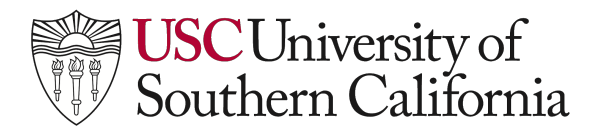

# Administrivia

- HW3 due in less than 3 weeks
- No office hours next week due to spring break
- Project proposals due today on Gradescope & Google form
- Today's plan:
	- Sequential prediction, Markov models, recurrent neural networks, attention & Transformers

## outputs  $\hat{u}^{(1)}$  $\hat{u}^{(2)}$  $\hat{u}^{(3)}$ (optional)  $\sim$  $h^{(1)}$  $h^{(2)}$  $h^{(3)}$  $h^{(4)}$ en states  $\parallel W$  $\boldsymbol{W}$  $\boldsymbol{W}$  $W$ hidden states and **recurrent neural networks**

## **Acknowledgements**

We borrow heavily from:

• Stanford's CS224n:<https://web.stanford.edu/class/cs224n/>

## **Sequential prediction**

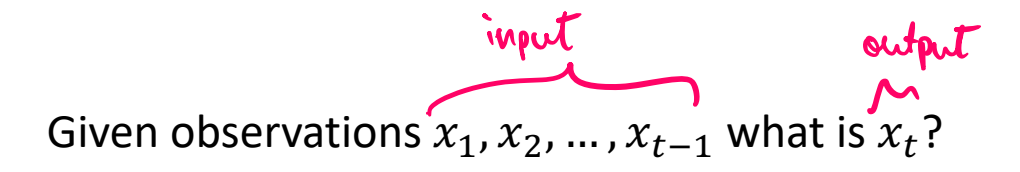

Examples:

- text or speech data
- stock market data
- weather data
- …

In this lecture, we will mostly focus on text data (**language modelling**).

# **Language modelling**

**Language modelling** is the task of predicting what word comes next:

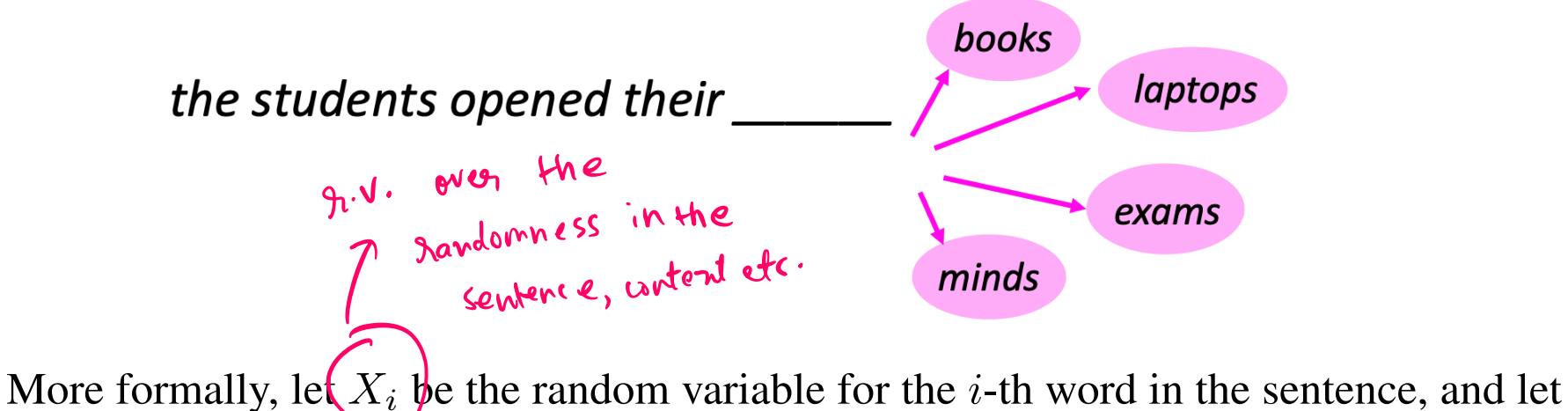

 $x_i$  be the value taken by the random variable. Then the goal is to compute

$$
P(X_{t+1}|X_t = x_t, \ldots, X_1 = x_1).
$$

A system that does this is known as a **Language Model.**

## **Language modelling**

We can also think of a Language Model as a system that *assigns a probability to a piece of text.*

For example, if we have some text  $x_1, \ldots, x_T$ , then the probability of this text (according to the Language Model) is:

$$
P(X_1 = x_1, ..., X_T = x_T) = P(X_1 = x_1) \times P(X_2 = x_2 | X_2 = x_2)
$$
  
 
$$
\times \cdots \times P(X_T = x_T | X_{T-1} = x_{T-1}, ..., X_1 = x_1)
$$
  
 
$$
= \Pi_{t=1}^T P(X_t = x_t | X_{t-1} = x_{t-1}, ..., X_1 = x_1).
$$

## **You use Language Models every day!**

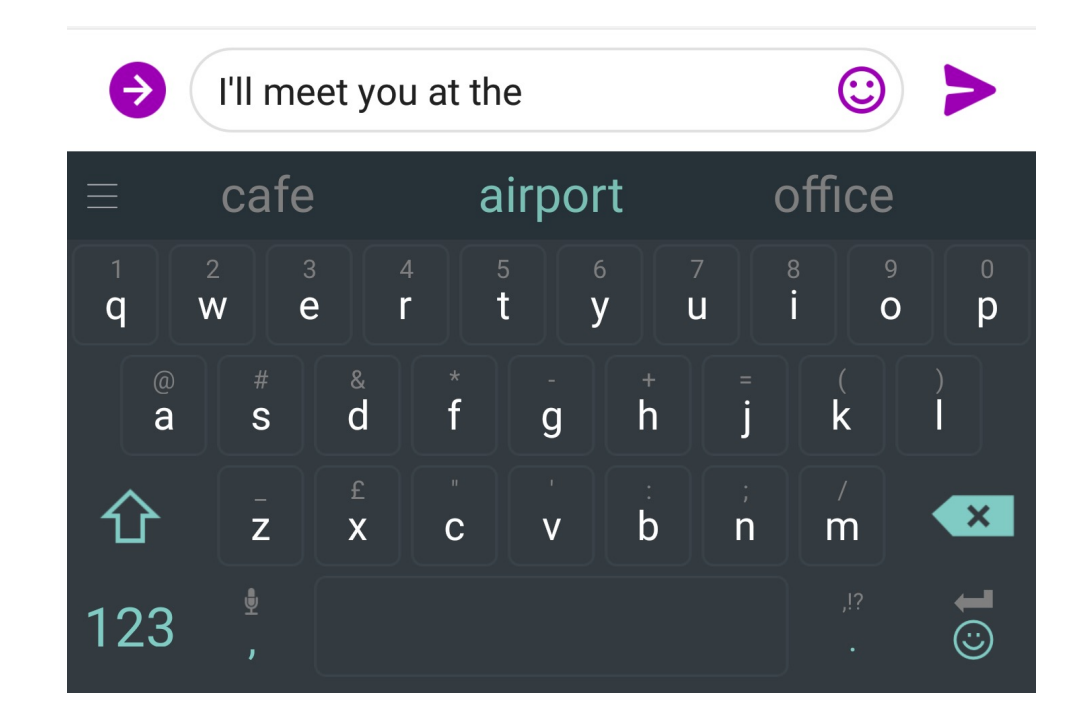

## **You use Language Models every day!**

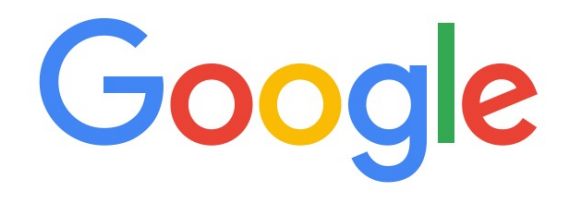

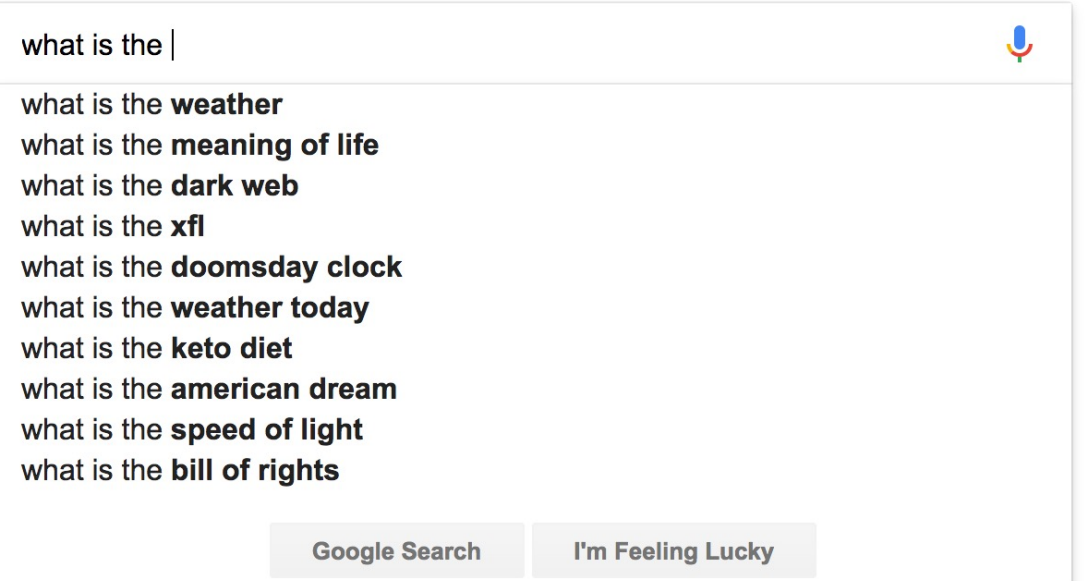

## **n-gram Language Models**

*the students opened their \_\_\_\_\_\_*

- **Question**: How to learn a Language Model?
- **Answer** (pre- Deep Learning): learn an *n*-gram Language Model!
- **Definition:** An *n*-gram is a chunk of *n* consecutive words.
	- unigrams: "the", "students", "opened", "their"
	- bigrams: "the students", "students opened", "opened their"
	- trigrams: "the students opened", "students opened their"
	- four-grams: "the students opened their"
- **Idea:** Collect statistics about how frequent different n-grams are and use these to predict next word.

## !-gram language model: **A type of Markov model**

A Markov model or Markov chain is a sequence of random variables with the Markov **property**: a sequence of random variables  $X_1, X_2, \cdots$  s.t.

 $P(X_{t+1} | X_{1:t}) = P(X_{t+1} | X_t)$  (Markov property)

i.e. *the next state only depends on the most recent state* (notation  $X_{1:t}$  denotes the sequence  $X_1, \ldots, X_t$ ). This is a *bigram model*.

We will consider the following setting:

• All  $X_t$ 's take value from the same discrete set  $\{1, \ldots, S\}$  the size of distionary of all distionary of all prossible words •  $P(X_{t+1} = s' | X_t = s) = a_{s,s'}$ , known as transition probability  $P(X_1 = s) = \left(\pi_s\right)$  initial probability •  $(\{\pi_s\}, \{a_{s,s'}\})=(\pi, A)$  are parameters of the model  $(s, s')$  entry of  $A$  is  $a_{s,s}$  $PC(X_1,...,X_T) = PCX_1) \cdot PCX_2(X_2) \times Q(X_3|X_2) \cdot ... \cdot PCX_T|X_{T-1})$ 

## **Markov model: examples**

• Example 1 (Language model) States [S] represent a dictionary of words,

$$
a_{\text{ice,cream}} = P(X_{t+1} = \text{cream} \mid X_t = \text{ice})
$$

is an example of the transition probability.

• Example 2 (Weather) States [S] represent weather at each day

$$
a_{\text{sumy}, \text{rainy}} = P(X_{t+1} = \text{rainy} \mid X_t = \text{suny})
$$

## **Markov model: Graphical representation**

A Markov model is nicely represented as a **directed graph**

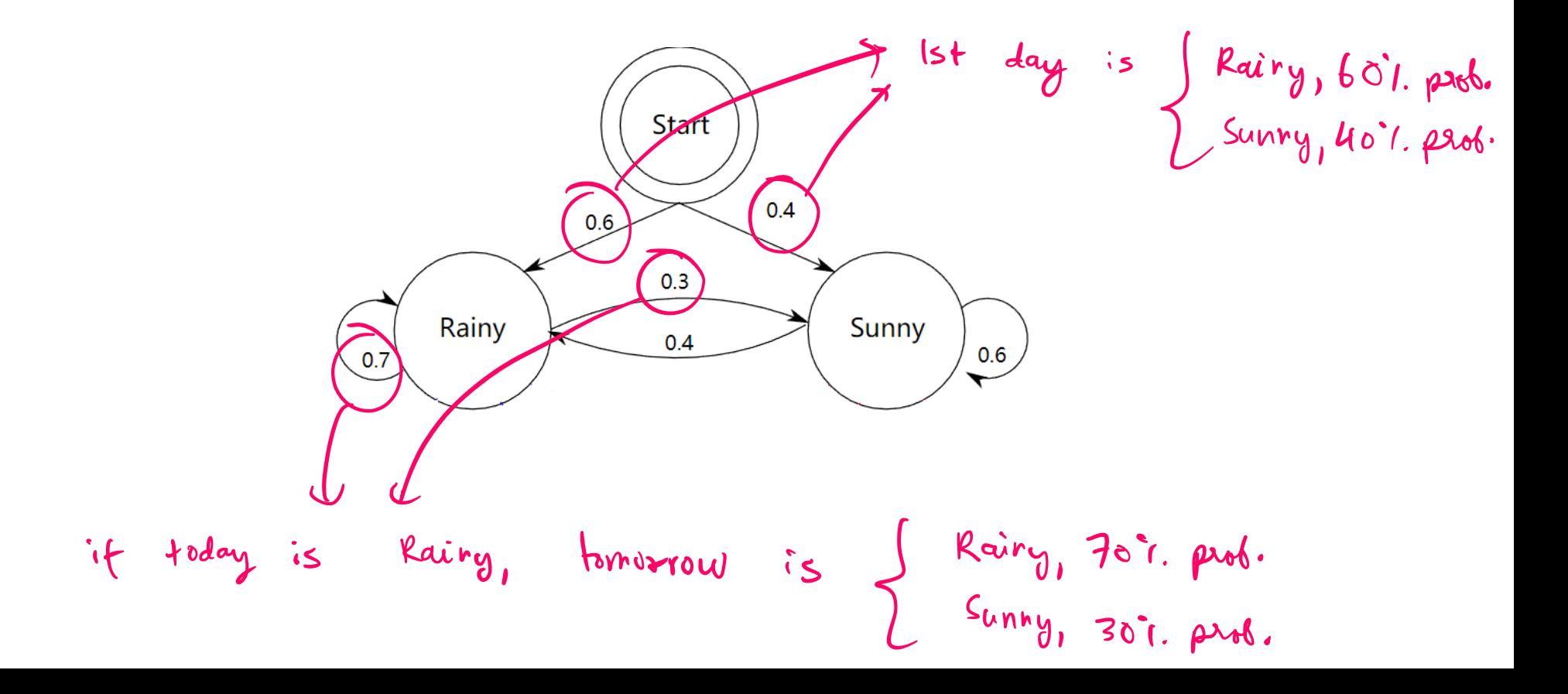

## **Learning Markov models**

Now suppose we have observed  $n$  sequences of examples:

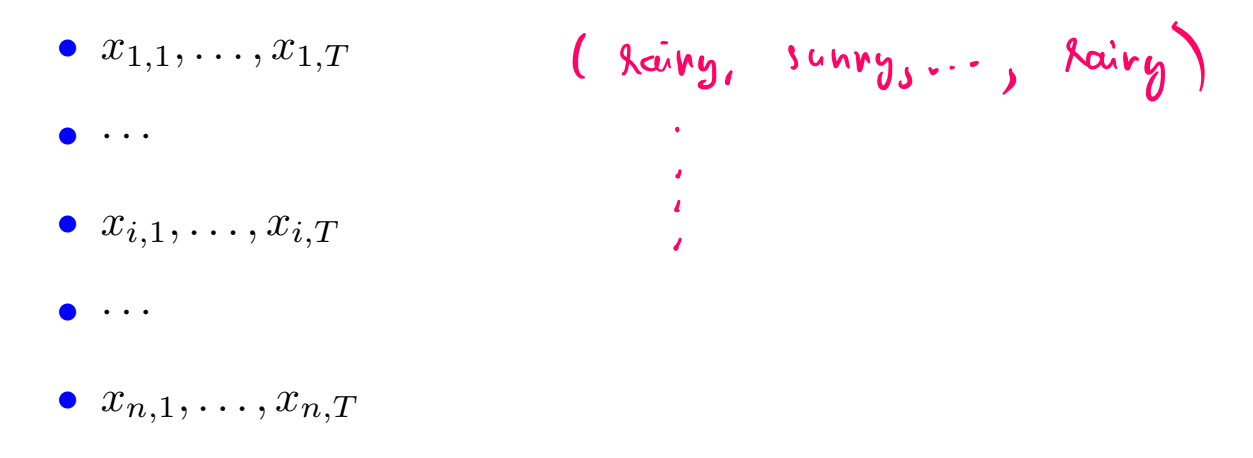

where

- for simplicity we assume each sequence has the same length  $T$
- lower case  $x_{i,t}$  represents the value of the random variable  $X_{i,t}$

From these observations how do we *learn the model parameters*  $(\pi, A)$ ?

## **Learning Markov models: MLE**

Same story, find the MLE. The log-likelihood of a sequence  $x_1, \ldots, x_T$  is

$$
\ln P(X_{1:T} = x_{1:T})
$$
\n
$$
= \sum_{t=1}^{T} \ln P(X_t = x_t | X_{1:t-1} = x_{1:t-1})
$$
\n(always true)\n
$$
= \sum_{t=1}^{T} \ln P(X_t = x_t | X_{t-1} = x_{t-1})
$$
\n(Markov property)\n
$$
= \ln(\pi_{x_1}) + \sum_{t=2}^{T} \ln(a_{x_{t-1},x_t}) \nless \n\begin{cases} 8\phi, & \text{of } +\text{tons, } \text{to our } 0 \\ \text{from } & \text{if } \text{to our } 0 \end{cases}
$$
\n
$$
= \prod_{s} \pi_{x_1} = s \ln \pi_s + \sum_{s,s'} \left( \sum_{t=2}^{T} \mathbb{I}[x_{t-1} = s, x_t = s'] \right) \ln a_{s,s'}
$$

This is over one sequence, can sum over all.

## **Learning Markov models: MLE**

E is  
\n
$$
\arg\max_{\pi, A} \sum_{s} (\text{Initial states with value } s) \ln \pi_s
$$
\n
$$
+ \sum_{s, s'} (\text{Hrons from } s \text{ to } s') \ln a_{s, s'}
$$

This is an optimization problem, and can be solved by hand (though we'll skip in class). The solution is:

$$
\pi_s = \frac{\text{Initial states with value } s}{\text{Initial states}}
$$

$$
a_{s,s'} = \frac{\text{Htransitions from } s \text{ to } s'}{\text{Htransitions from } s \text{ to any state}}
$$

So MLI

## **Learning Markov models: Another perspective**

Let's first look at the transition probabilities. By the Markov assumption,

$$
P(X_{t+1} = x_{t+1} | X_t = x_t, \dots, X_1 = x_1) = P(X_{t+1} = x_{t+1} | X_t = x_t)
$$

Using the definition of conditional probability,

$$
P(X_{t+1} = x_{t+1} | X_t = x_t) = \frac{P(X_{t+1} = x_{t+1}, X_t = x_t)}{P(X_t = x_t)}
$$

We can estimate this using data,

$$
\frac{P(X_{t+1} = x_{t+1}, X_t = x_t)}{P(X_t = x_t)} \approx \frac{\text{#times}(x_t, x_{t+1}) \text{ appears } \underset{\text{and is not the last state}}{\text{# of section}}}{\text{# of section}}
$$

The initial state distribution follows similarly,

$$
P(X_1 = s) \approx \frac{\text{#times } s \text{ is first state}}{\text{#sequences}}
$$

## **Learning Markov models: Example**

Suppose we observed the following 2 sequences of length 5

- (sunny, sunny) rainy, kainy, rainy
- rainy sunny, sunny, sunny, rainy

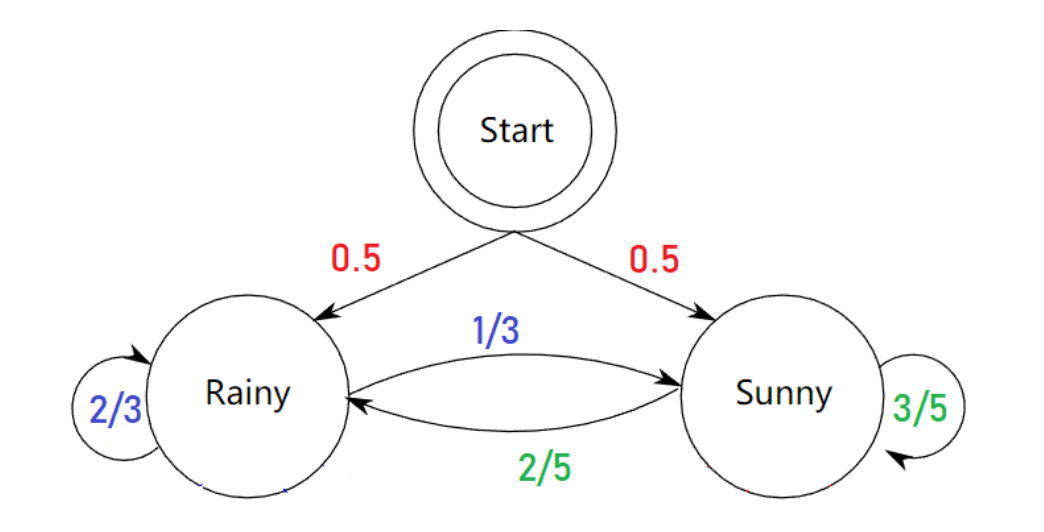

## **Higher-order Markov models**

*Is the Markov assumption reasonable?* Not so in many cases, such as for language modeling.

Higher order Markov chains make it a bit more reasonable, e.g.

 $P(X_{t+1} | X_t, \ldots, X_1) = P(X_{t+1} | X_t, X_{t-1})$  (second-order Markov assumption)

i.e. the current word only depends on the last two words. This is a *trigram model*, since we need statistics of three words at a time to learn. In general, we can consider a  $n$ -th Markov model (or a Inevious n observations  $(n + 1)$ -gram model):  $P(X_{t+1} | X_t, \ldots, X_1) = P(X_{t+1} | \overbrace{X_t, X_{t-1}, \ldots, X_{t-n+2}})$  (*n*-th order Markov assumption)

Learning higher order Markov chains is similar, but more expensive.

$$
P(X_{t+1} = x_{t+1} | X_t = x_t, \dots, X_1 = x_1) = P(X_{t+1} = x_{t+1} | X_t = x_t, X_{t-1} = x_{t-1}, \dots, X_{t-n+2} = x_{t-n+2})
$$
  
= 
$$
\frac{P(X_{t+1} = x_{t+1}, X_t = x_t, X_{t-1} = x_{t-1}, \dots, X_{t-n+2} = x_{t-n+2})}{P(X_t = x_t, X_{t-1} = x_{t-1}, \dots, X_{t-n+2} = x_{t-n+2})}
$$
  

$$
\approx \frac{\text{count}(x_{t-n+2}, \dots, x_{t-1}, x_t, x_{t+1}) \text{ in the data}}{\text{count}(x_{t-n+2}, \dots, x_{t-1}, x_t) \text{ in the data}}
$$

## **n-gram Language Models: Example**

Suppose we are learning a 4-gram Language Model.

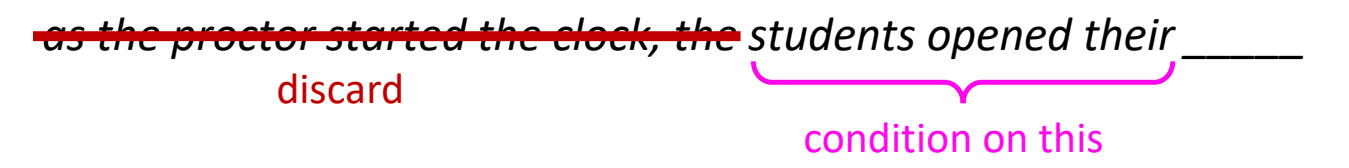

count (students opened their  $w$ )  $P(w)$ students opened their) = count(students opened their)

For example, suppose that in the corpus:

- "students opened their" occurred 1000 times
- "students opened their books" occurred 400 times
	- $\rightarrow$  P(books | students opened their) = 0.4
- "students opened their exams" occurred 100 times
	- $\rightarrow$  P(exams | students opened their) = 0.1

Should we have discarded the "proctor" context?

## **n-gram Language Models in practice**

• You can build a simple trigram Language Model over a 1.7 million word corpus (Reuters) in a few seconds on your laptop\*

*today the* \_\_\_\_\_\_\_ company  $\boxed{0.153}$ bank  $\vert 0.153 \vert$ price  $\overline{\mathbf{0.077}}$ italian 0.039 emirate 0.039 … get probability distribution Notice that there isn't that much granularity in the distribution, because "today the" doesn't appear too often in corpus. Most two-grams won't appear too often. distribution Business and financial news

> Otherwise, seems reasonable! **\* Try for yourself:** https://nlpforhackers.io/language-models/ Slide adapted from CS224n by Chris Manning (Lecture 5)

You can also use a Language Model to generate text

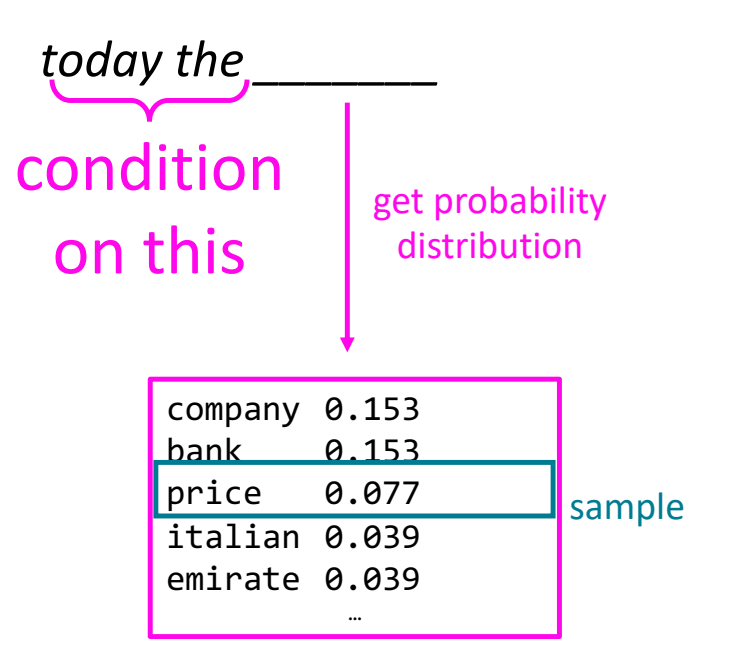

You can also use a Language Model to generate text

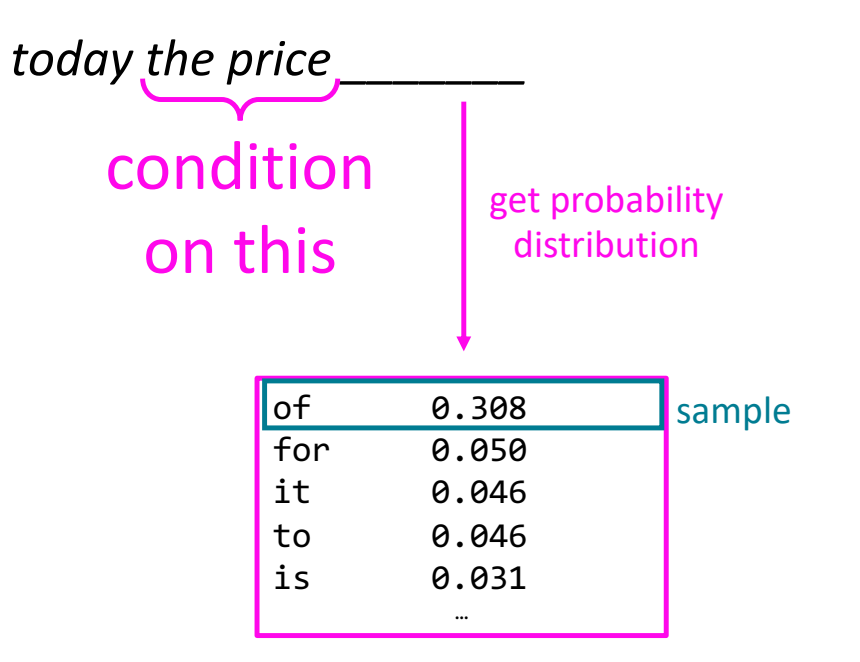

You can also use a Language Model to generate text

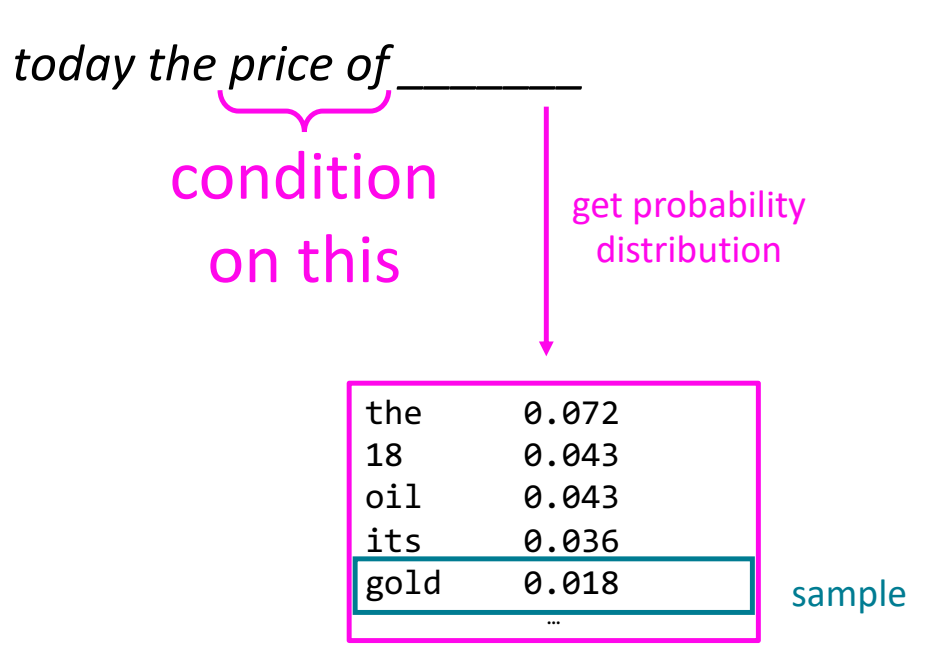

You can also use a Language Model to generate text

 $w_1$   $w_2$   $w_3$   $\Rightarrow$  $\mathcal{E}$ 

*today the price of gold per ton , while production of shoe*  lasts and shoe industry, the bank intervened just after it *considered and rejected an imf demand to rebuild depleted european stocks , sept 30 end primary 76 cts a share .*

Surprisingly grammatical!

…but **incoherent.** We need to consider more than three words at a time if we want to model language well.

However, larger n increases model size and requires too much data to learn

 $\overline{a}$ Slide adapted from CS224n by Chris Manning (Lecture 5)

## **How to build a** *neural* **Language Model?**

- Recall the Language Modeling task:
	- Input: sequence of words
	- Output: prob dist of the next word  $P(\boldsymbol{x}^{(t+1)}\vert \ \boldsymbol{x}^{(t)}, \dots, \boldsymbol{x}^{(1)})$
- How about a window-based neural model?

## **A fixed-window neural Language Model**

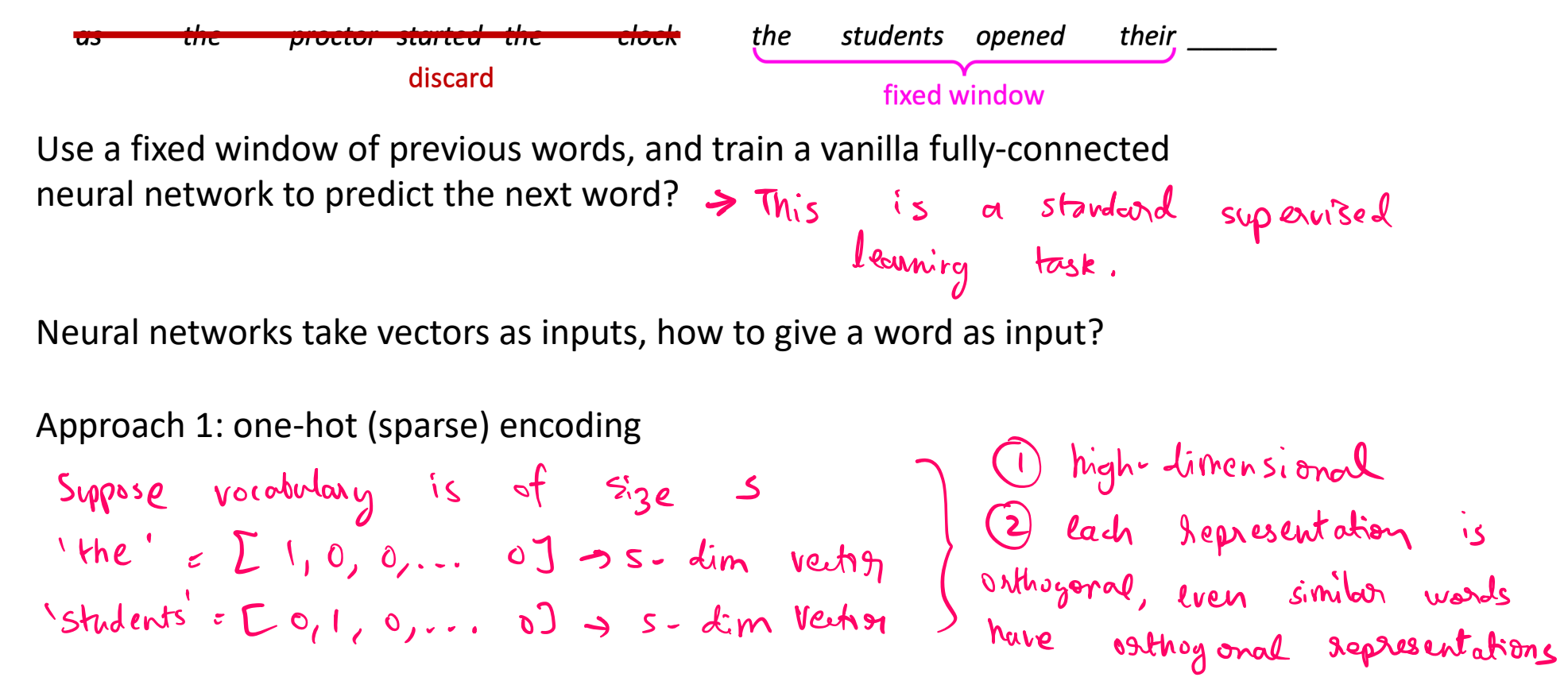

discharged fixed windows and the control of the control of the control of the control of the control of the control of the control of the control of the control of the control of the control of the control of the control o Approach 2: **word embeddings/word vectors**

# **Word embeddings/vectors**

A word embedding is a (dense) mapping from words, to vector representations of the words.

Ideally, this mapping has the property that words similar in meaning have representations which are close to each other in the vector space.

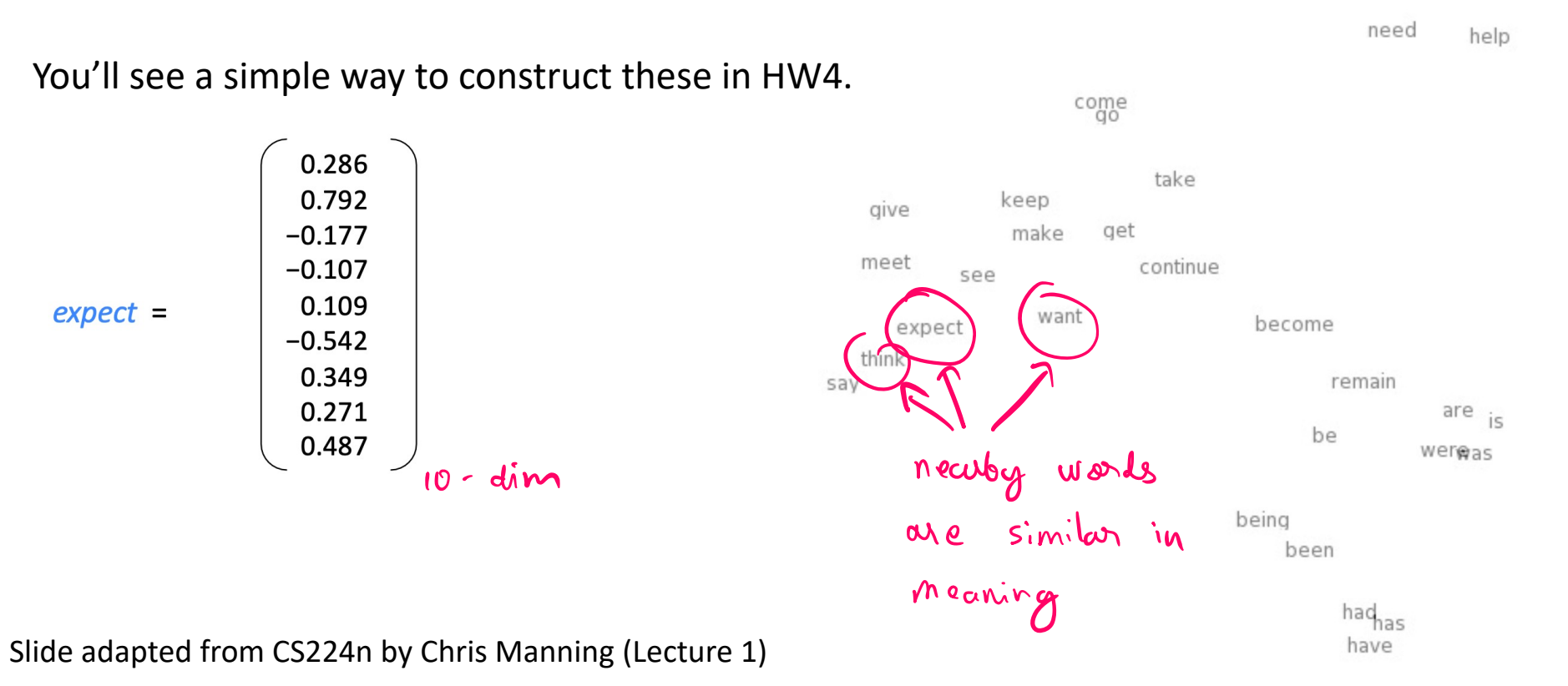

**A fixed-window neural Language Model**<br> *some* dubited with a straight anguage model *books laptops* output distribution  $\hat{\bm{y}} = \text{softmax}(\bm{U}\bm{h} + \bm{b}_2) \in \mathbb{R}^{|V|}$  $rac{1}{\sqrt{11}}$   $rac{1}{\sqrt{11}}$   $rac{1}{\sqrt{11}}$   $rac{1}{\sqrt{11}}$   $rac{1}{\sqrt{11}}$   $rac{1}{\sqrt{11}}$   $rac{1}{\sqrt{11}}$   $rac{1}{\sqrt{11}}$  $I$ hidden layer 000000000000  $\mathbf{h} = f(\mathbf{W}\mathbf{e} + \mathbf{b}_1)$ f : non-linearity (fel V)  $\boldsymbol{W}$ concatenated word embeddings 0000 0000 0000 0000  $e = [\underline{e}^{(1)}; \underline{e}^{(2)}; e^{(3)}; \underline{e}^{(4)}]$ suppose rachis lo-dim  $\mu_0$  -  $dim$ words / one-hot vectors *the students opened their*<br> $\boldsymbol{x}^{(1)}$   $\boldsymbol{x}^{(2)}$   $\boldsymbol{x}^{(3)}$   $\boldsymbol{x}^{(4)}$  $\bm{x}^{(1)}, \bm{x}^{(2)}, \bm{x}^{(3)}, \bm{x}^{(4)}$  $\boldsymbol{x}^{(2)}$  $\boldsymbol{r}^{(3)}$  $\boldsymbol{x}^{(4)}$ 

## **The problem with this architecture**

- Uses a fixed window, which can be too small.
- Enlarging this window will enlarge the size of the weight matrix  $W$ .
- The inputs  $x^{(1)}$  and  $x^{(2)}$  are multiplied by completely different weights in  $W$ . No symmetry in how inputs are processed!

As with CNNs for images before, we need an architecture which has similar symmetries as the data.

In this case, *can we have an architecture that can process any input length?*

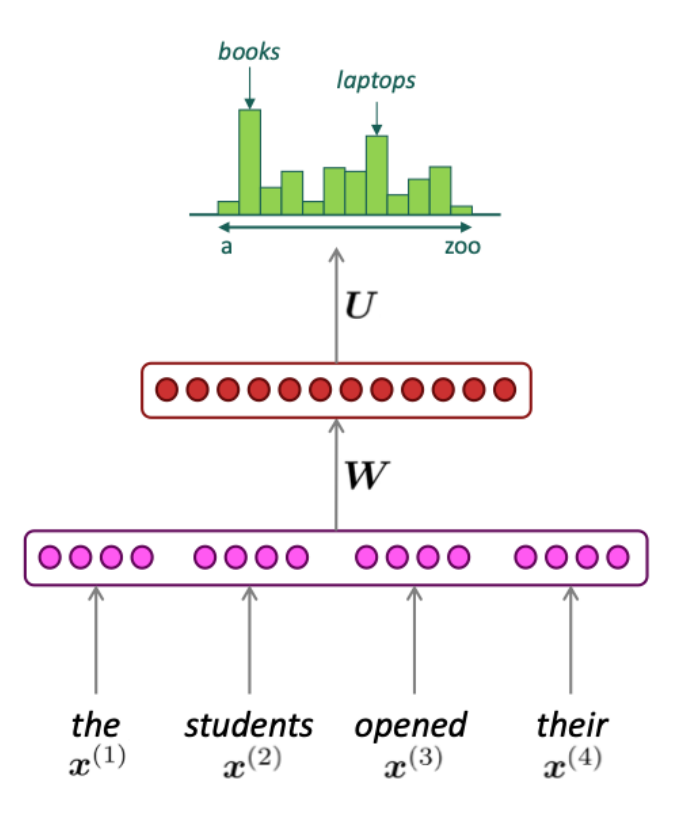

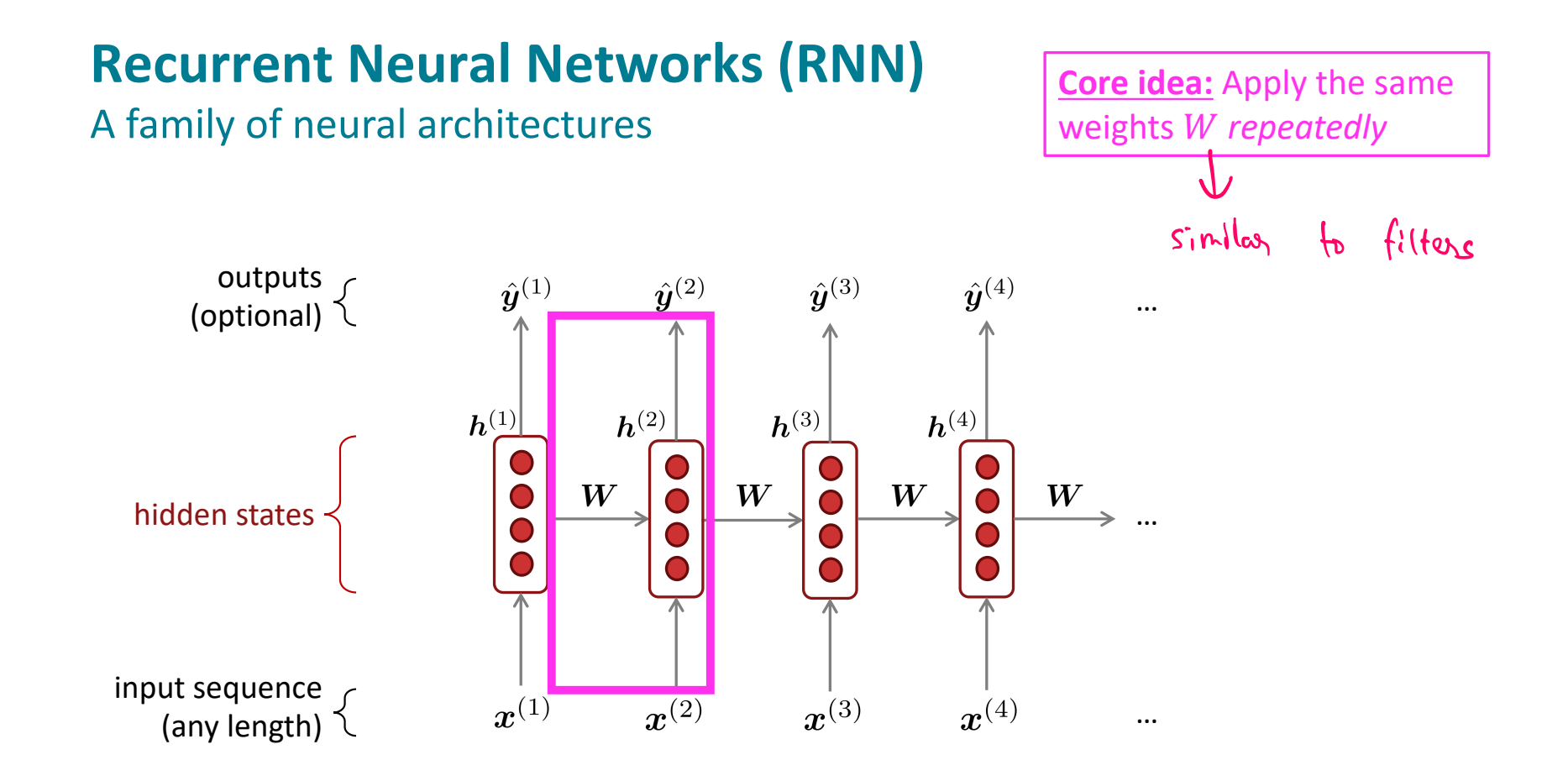

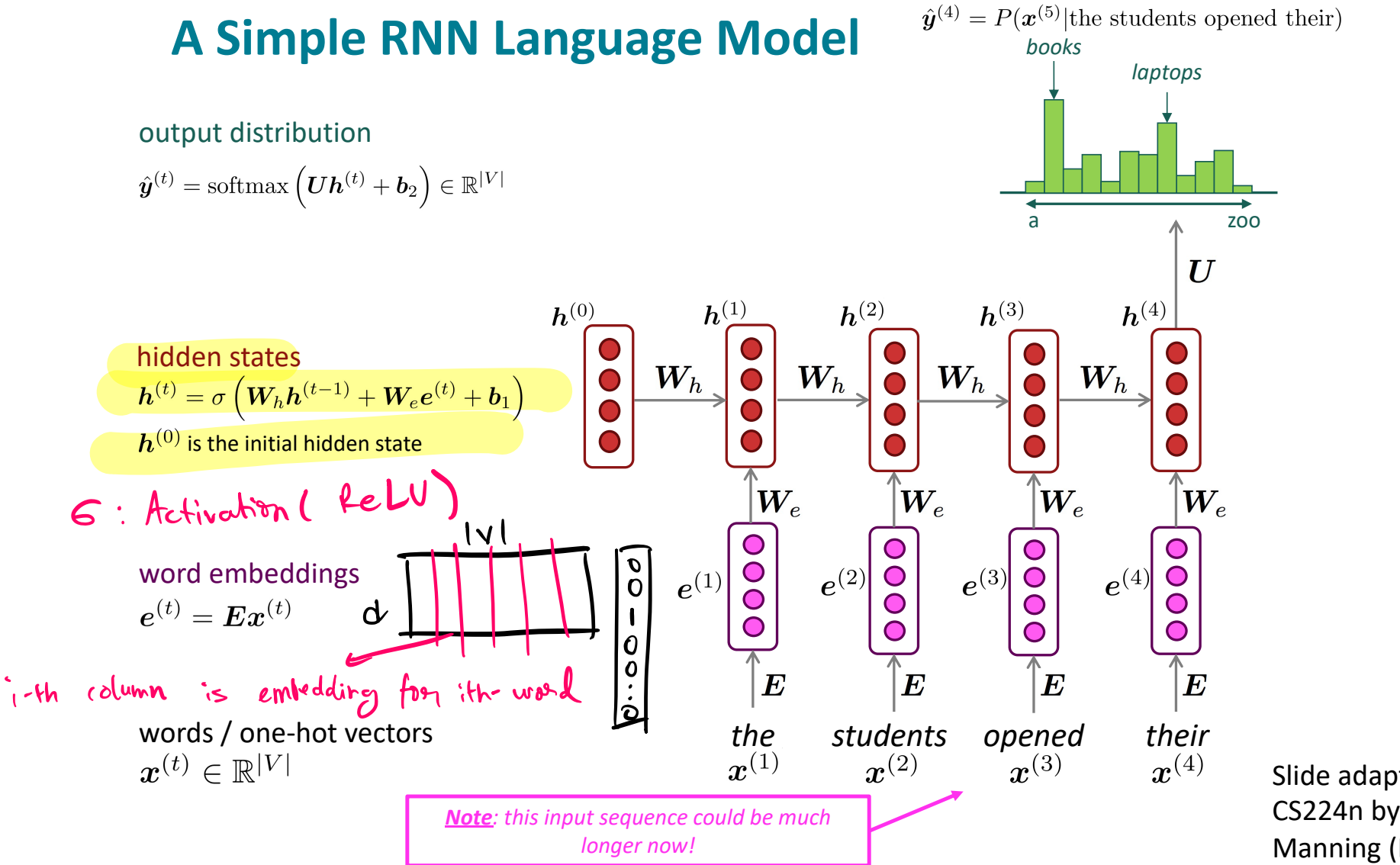

- Get a big corpus of text which is a sequence of words  $x^{(1)}, \ldots, x^{(T)}$
- Feed into RNN-LM; compute output distribution  $\hat{y}^{(t)}$  for *every step t.* 
	- i.e. predict probability dist of *every word*, given words so far
- Loss function on step *t* is cross-entropy between predicted probability distribution  $\hat{\boldsymbol{y}}^{(t)}$ , and the true next word  $\boldsymbol{y}^{(t)}$  (one-hot for  $\boldsymbol{x}^{(t+1)}$ ):

$$
J^{(t)}(\theta) = CE(\bm{y}^{(t)}, \hat{\bm{y}}^{(t)}) = -\sum_{w \in V} \bm{y}^{(t)}_w \log \hat{\bm{y}}^{(t)}_w = -\log \hat{\bm{y}}^{(t)}_{\bm{x}_{t+1}}
$$

Average this to get overall loss for entire training set:

$$
J(\theta) = \frac{1}{T} \sum_{t=1}^T J^{(t)}(\theta) = \frac{1}{T} \sum_{t=1}^T -\log \hat{\bm{y}}^{(t)}_{\bm{x}_{t+1}}
$$

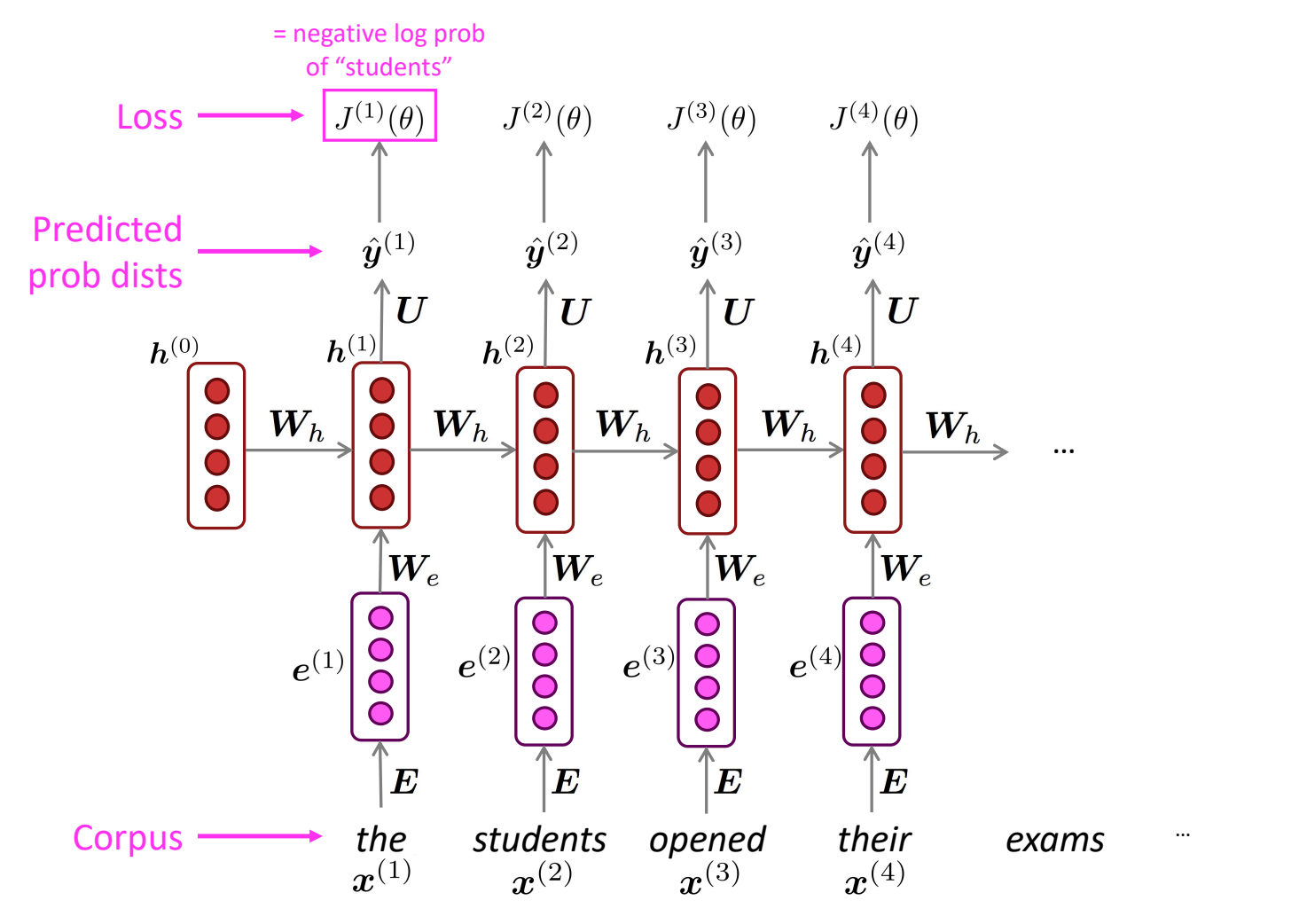

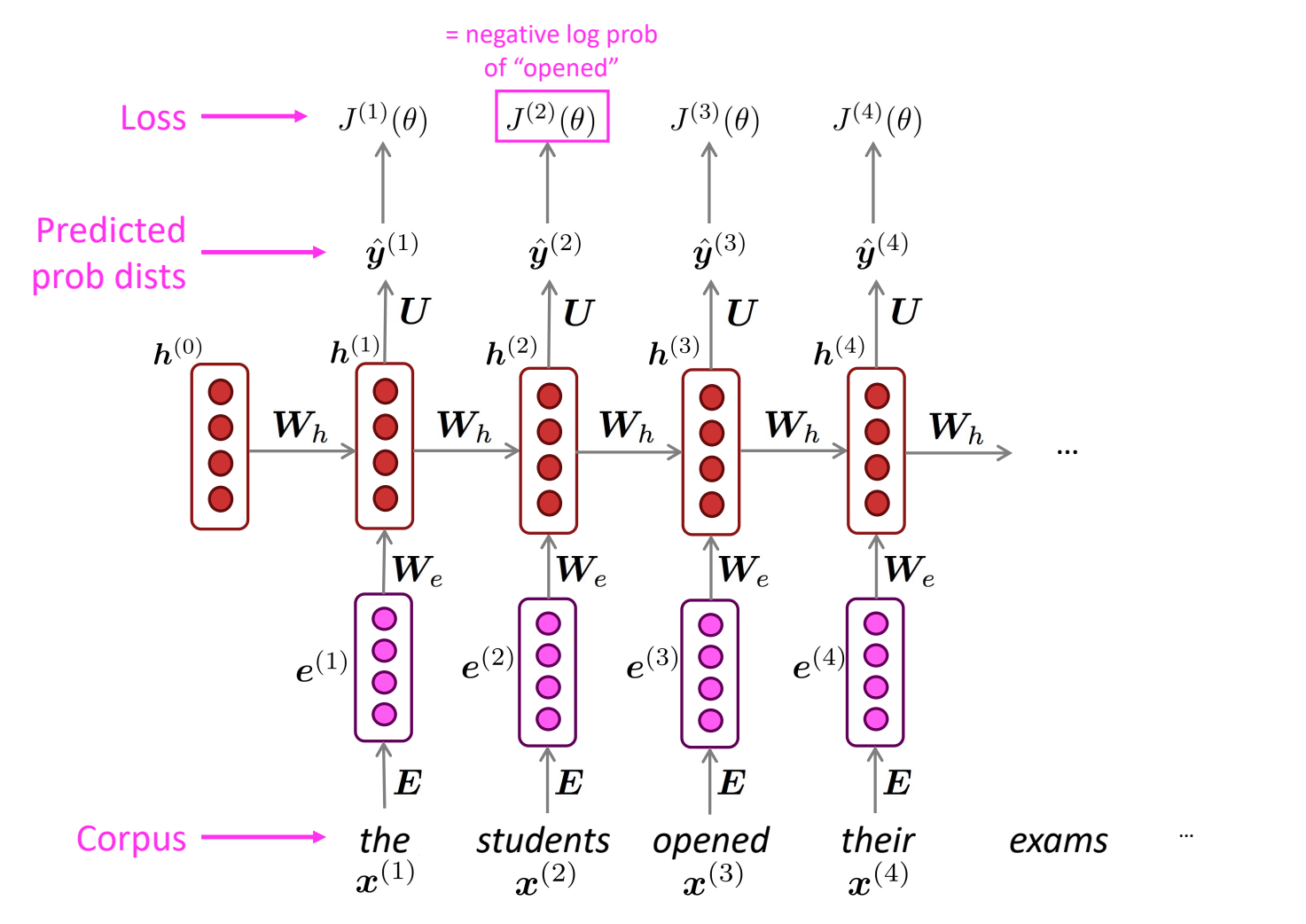

**Training an RNN Language Model**

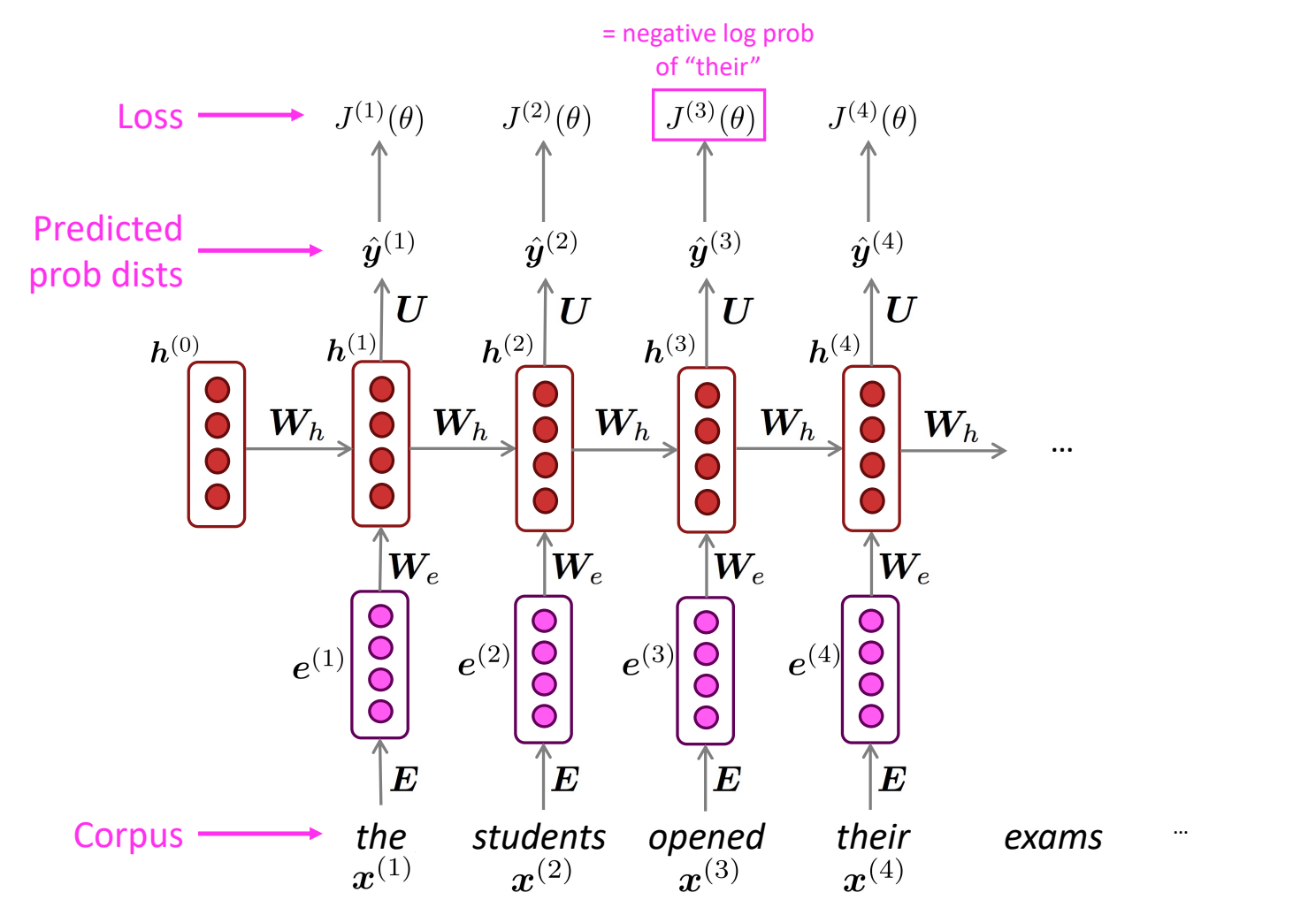

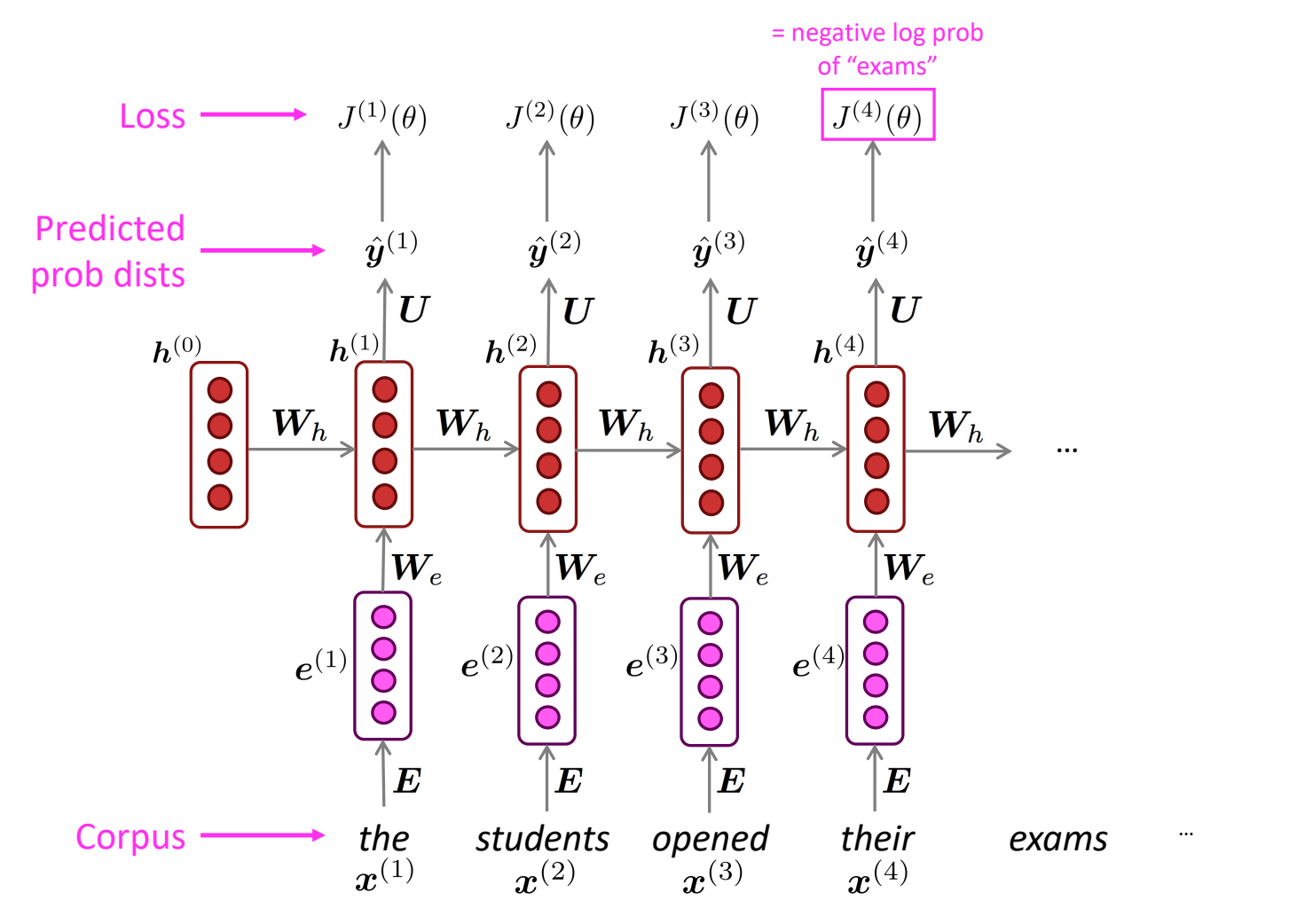

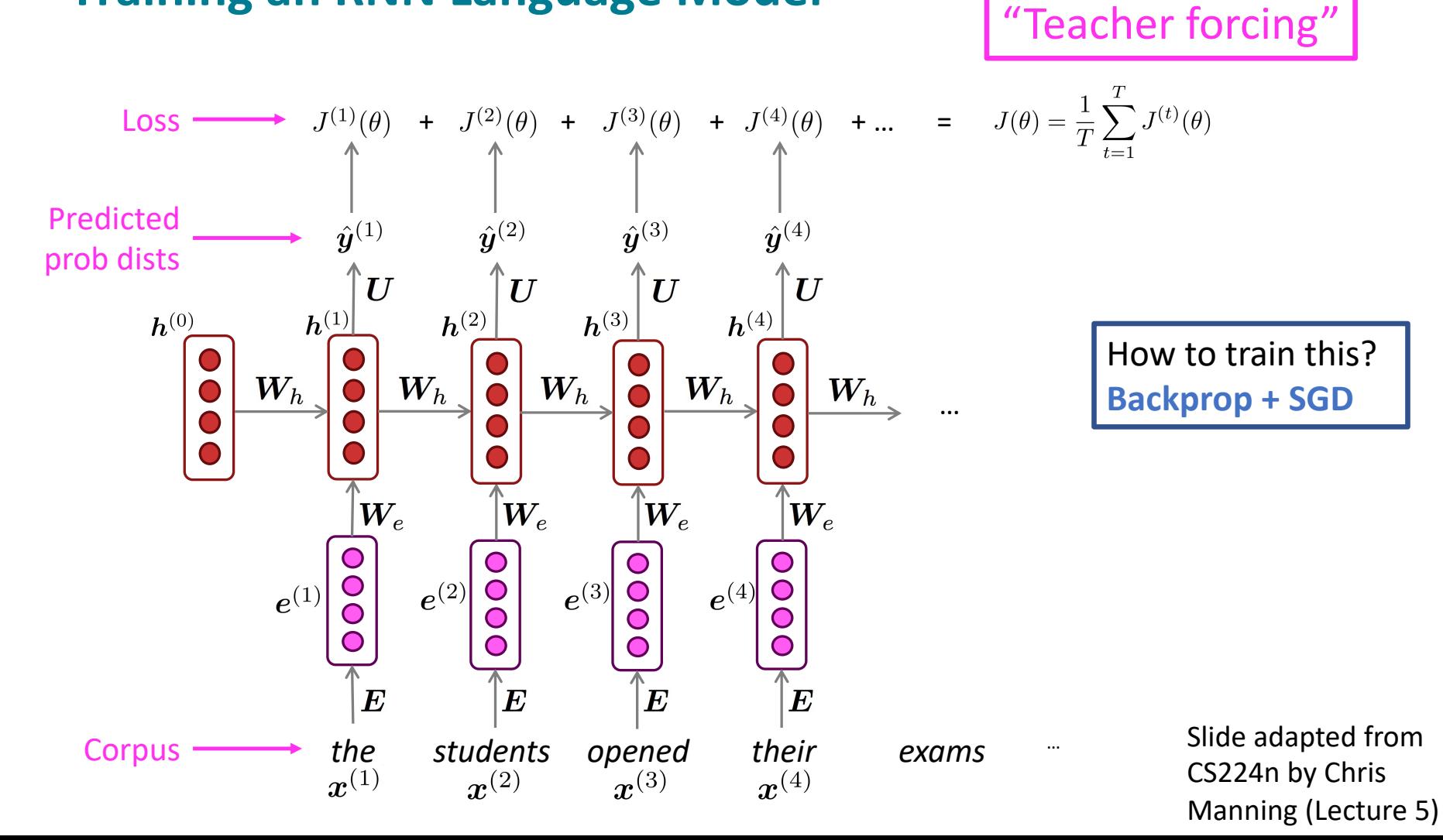

## **Generating text with a RNN Language Model**

Just like a n-gram Language Model, you can use a RNN Language Model to generate text by repeated sampling. Sampled output becomes next step's input.

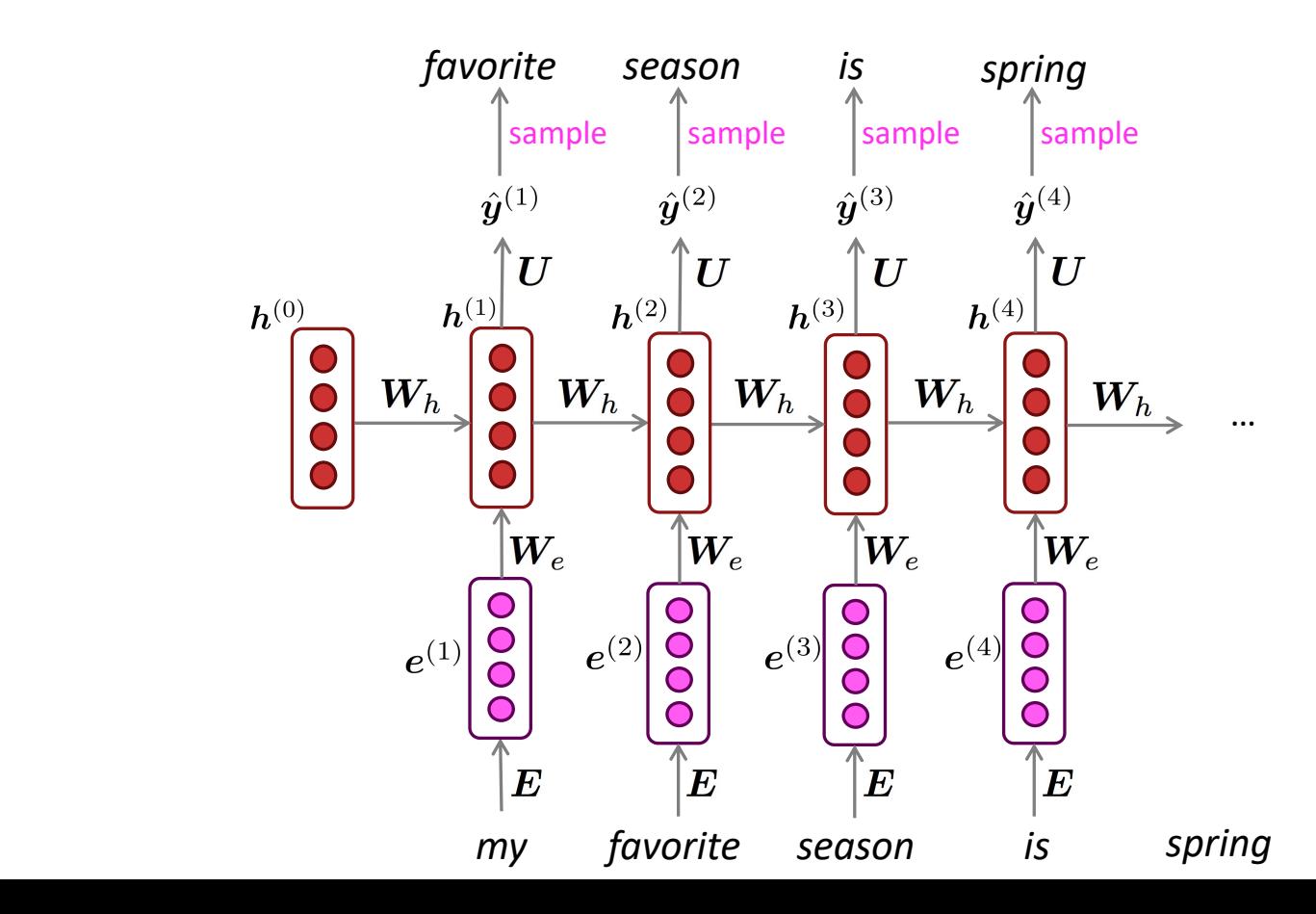

# Transformers

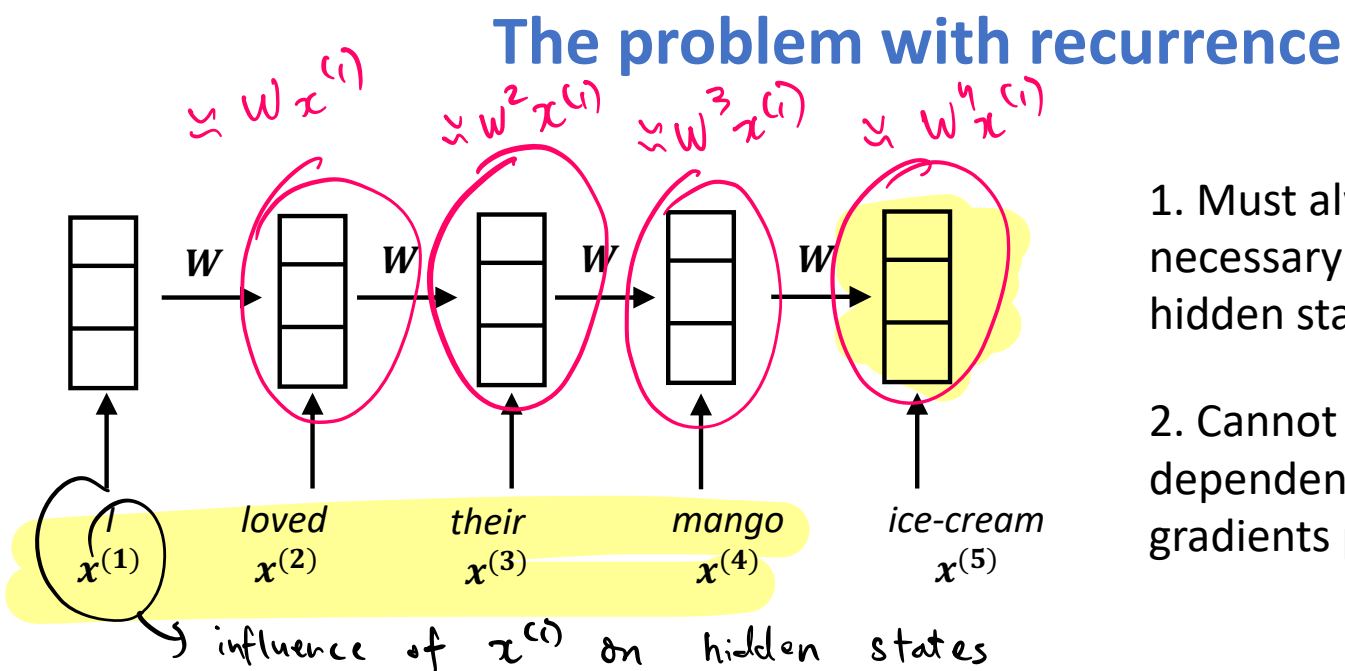

1. Must always compress all necessary information into one hidden state representation

2. Cannot capture long-range dependencies in input ("vanishing gradients problem")

Inputs from sufficiently far away do not contribute to hidden state representation:

Suppose

$$
\boldsymbol{W} = \begin{pmatrix} 0.8 & 0.2 \\ -0.6 & 0.9 \end{pmatrix}
$$

Then

$$
\mathbf{W}^5 = \begin{pmatrix} -0.6 & 0.9 \end{pmatrix}
$$

$$
\mathbf{W}^5 = \begin{pmatrix} -0.31 & 0.35 \\ -1.06 & -0.13 \end{pmatrix}, \quad \mathbf{W}^{10} = \begin{pmatrix} -0.2 \\ 0.4 \end{pmatrix}
$$

$$
^{10} = \begin{pmatrix} -0.28 & -0.16 \\ 0.47 & -0.36 \end{pmatrix}, \ \ \mathbf{W}^{50} = \begin{pmatrix} 0.01 & 0.00 \\ -0.01 & 0.01 \end{pmatrix}
$$

## **A solution: Attention**

## **Attention Is All You Need**

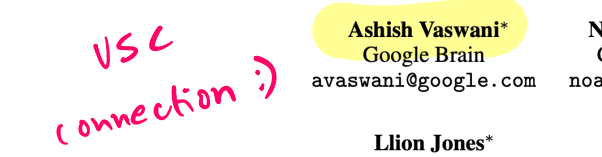

Noam Shazeer\* Google Brain noam@google.com

Niki Parmar\* **Google Research** nikip@google.com

Jakob Uszkoreit\* **Google Research** usz@google.com

Google Research llion@google.com

Aidan N. Gomez<sup>\*</sup> <sup>†</sup> University of Toronto aidan@cs.toronto.edu

Łukasz Kaiser\* Google Brain lukaszkaiser@google.com

Illia Polosukhin\*<sup>‡</sup> illia.polosukhin@gmail.com

### **Abstract**

The dominant sequence transduction models are based on complex recurrent or convolutional neural networks that include an encoder and a decoder. The best performing models also connect the encoder and decoder through an attention mechanism. We propose a new simple network architecture, the Transformer, based solely on attention mechanisms, dispensing with recurrence and convolutions entirely. Experiments on two machine translation tasks show these models to be superior in quality while being more parallelizable and requiring significantly less time to train. Our model achieves 28.4 BLEU on the WMT 2014 Englishto-German translation task, improving over the existing best results, including ensembles, by over 2 BLEU. On the WMT 2014 English-to-French translation task, our model establishes a new single-model state-of-the-art BLEU score of 41.0 after training for 3.5 days on eight GPUs, a small fraction of the training costs of the best models from the literature.

## **Starting point: Averaging word representations**

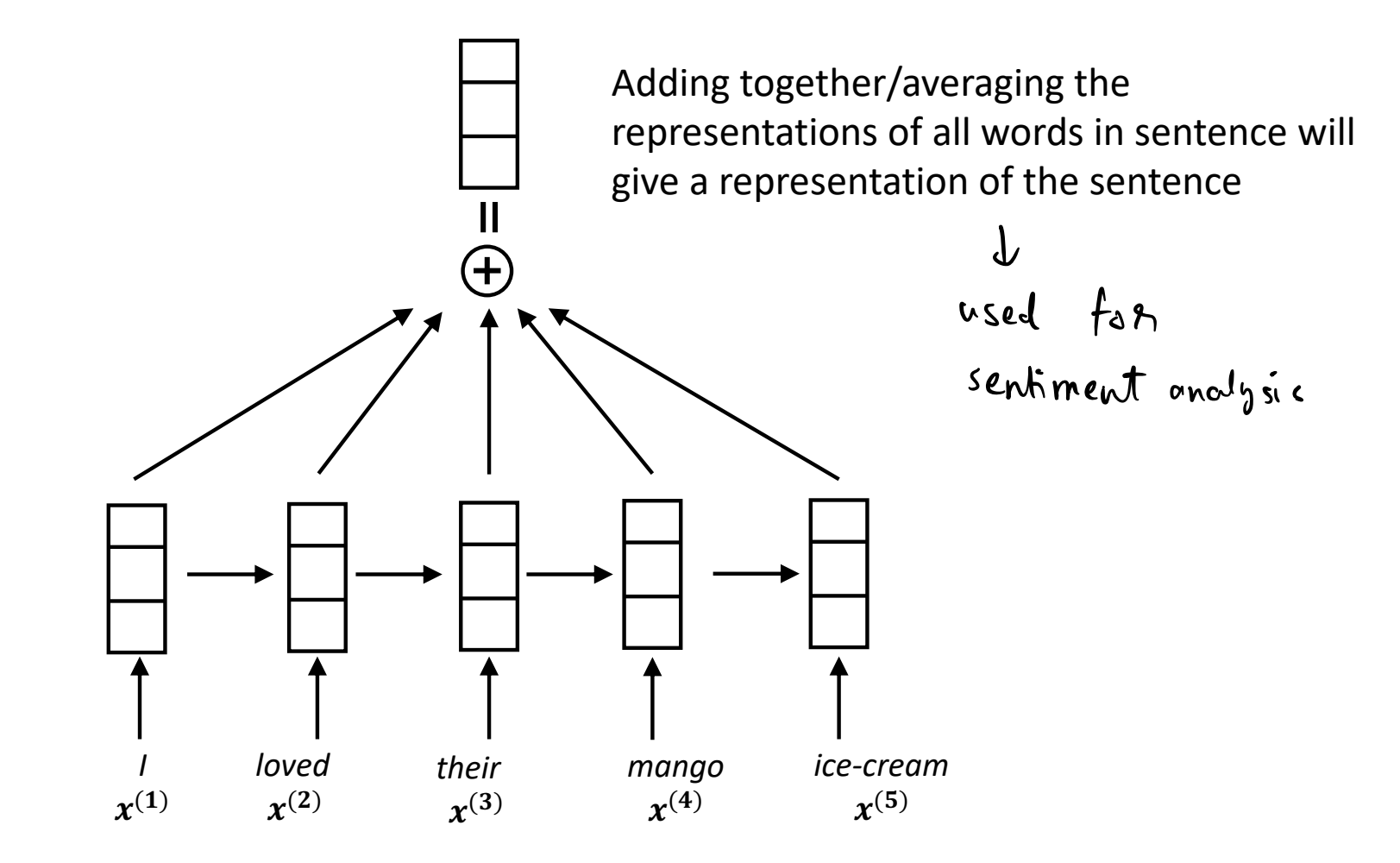

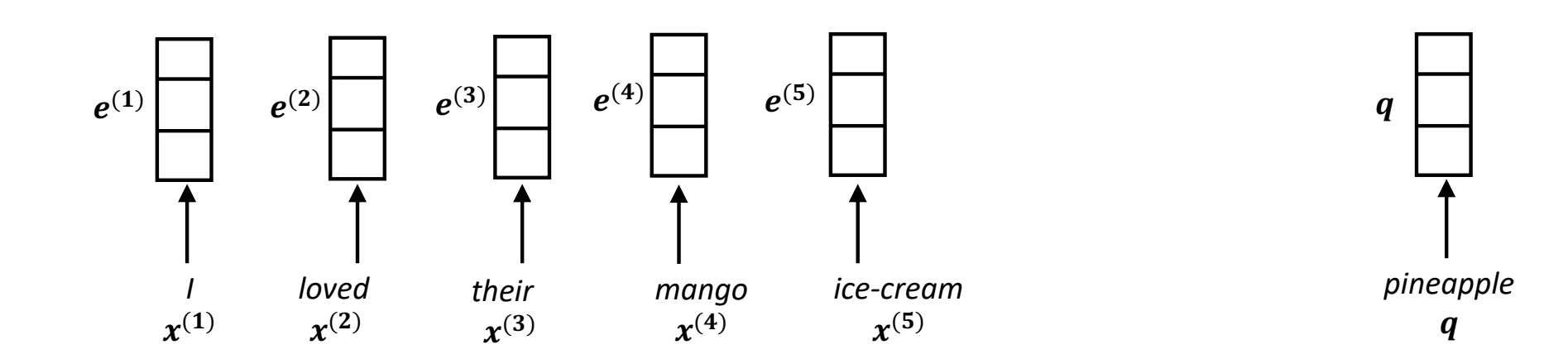

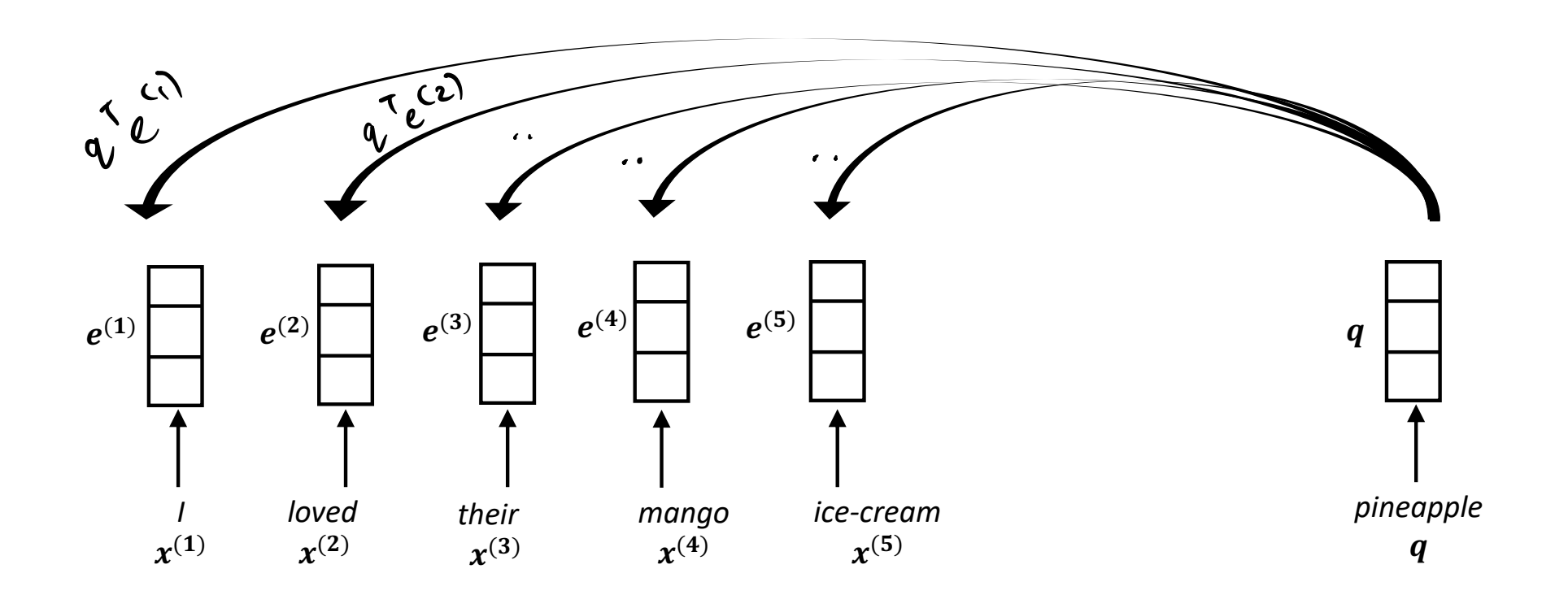

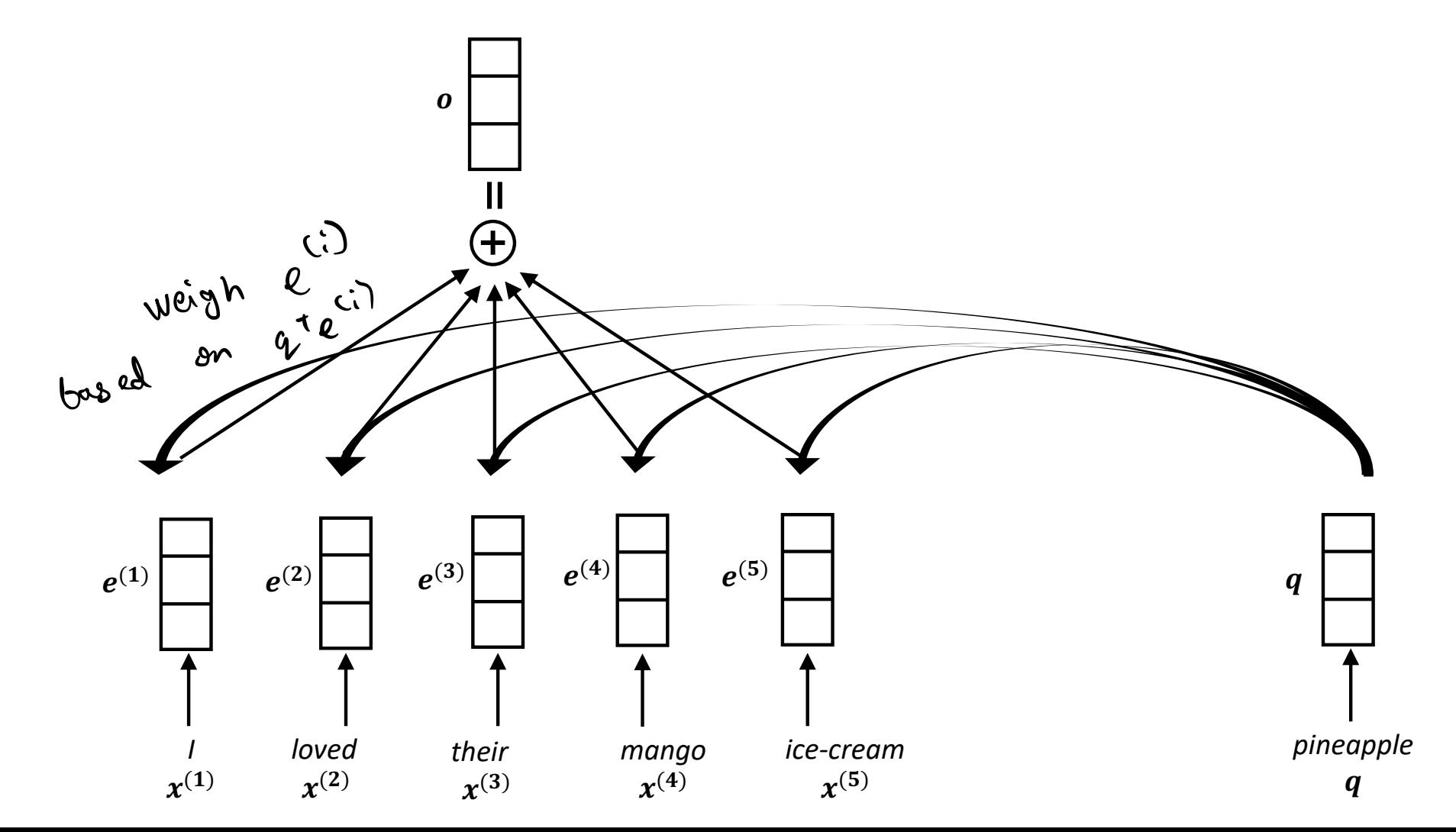

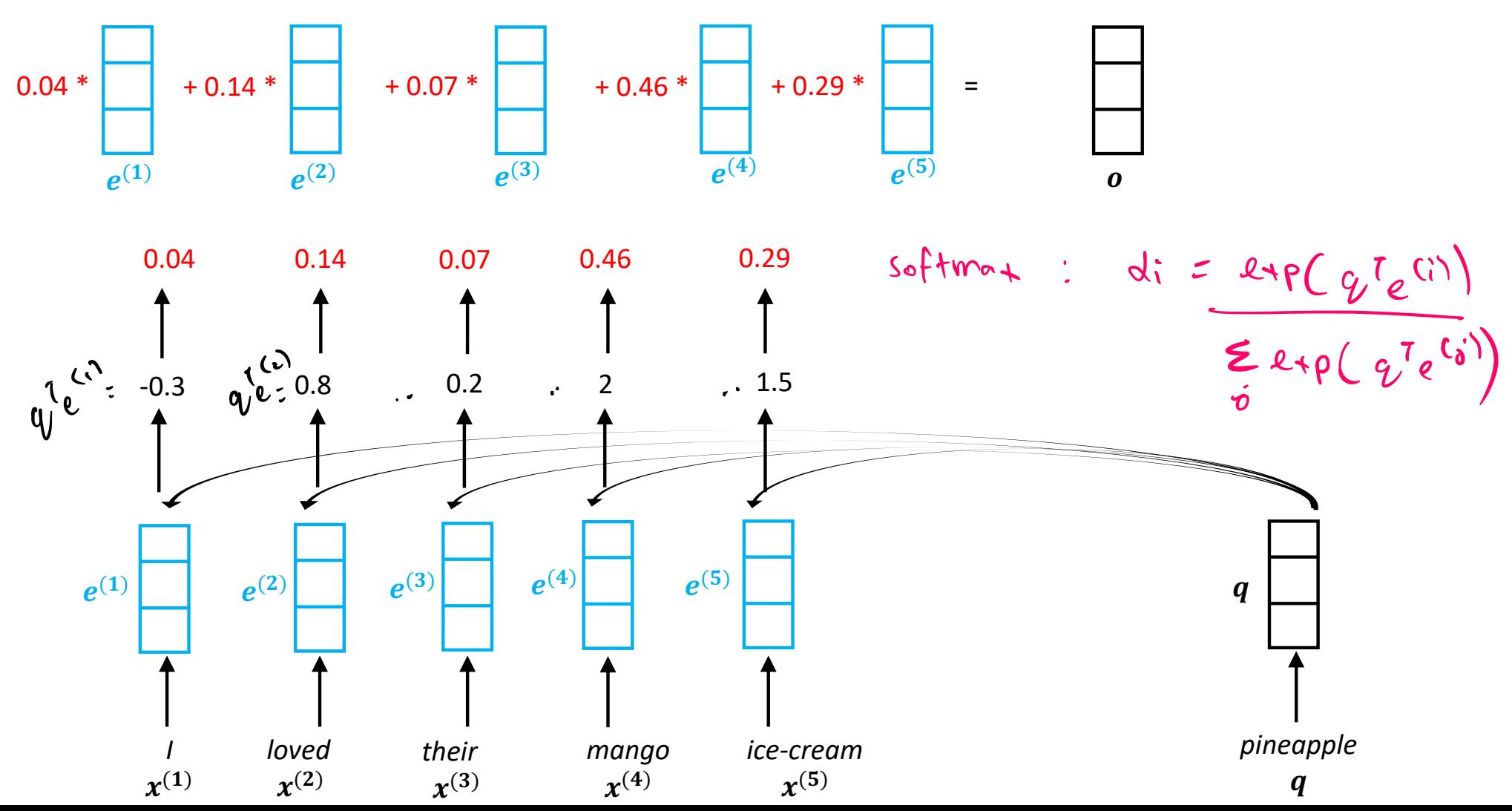

## **Self-attention**

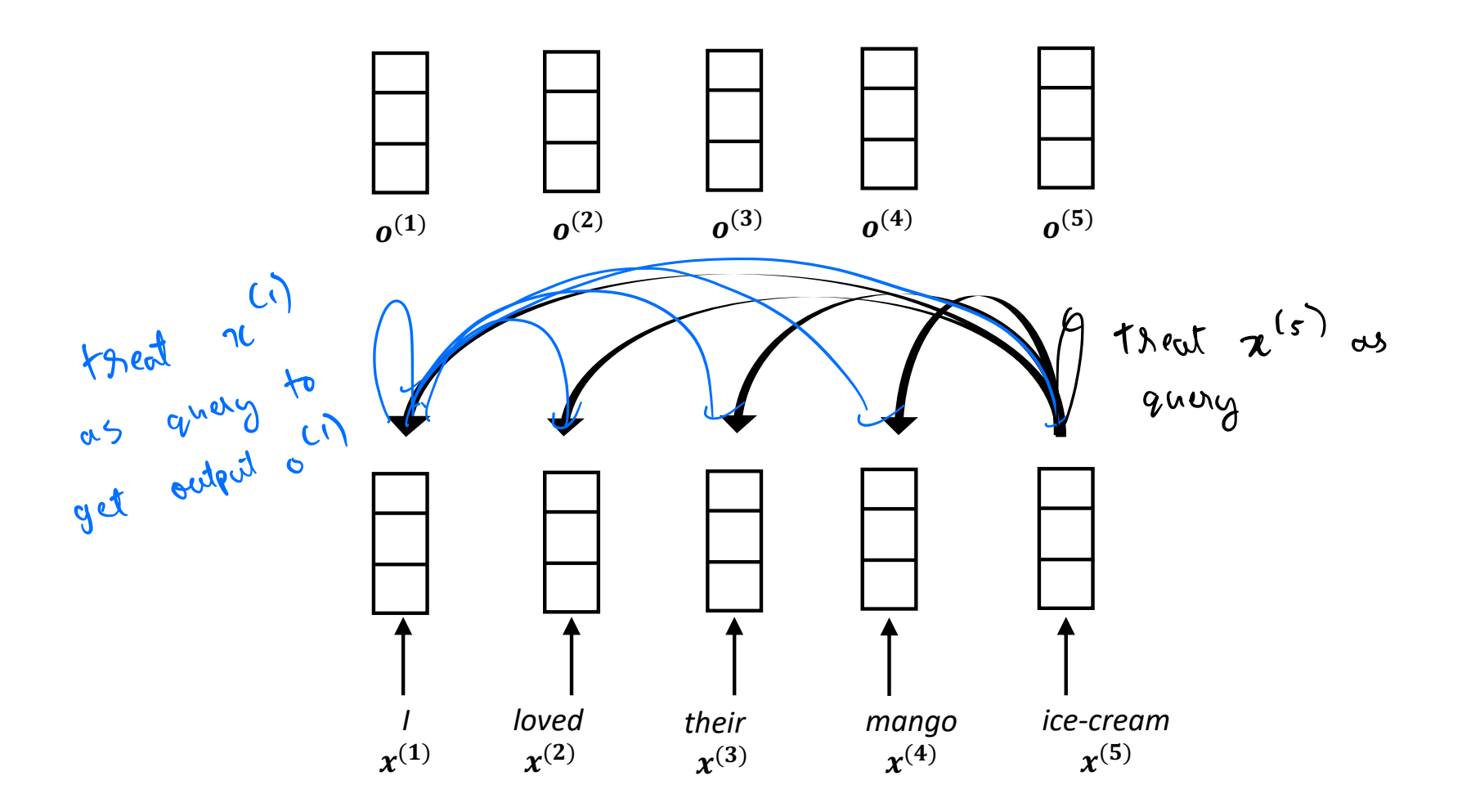

## **Attention as soft lookup**

Attention: match query q to keys k1, k2, …, k5 to get weights between 0 and 1. Sum up values corresponding to each key with respective weight

keys values Weighted Sum  $k1$  $V<sub>1</sub>$  $k2$  $v<sub>2</sub>$ query output  $k<sub>3</sub>$  $v<sub>3</sub>$ q  $k4$  $V<sub>4</sub>$  $k<sub>5</sub>$  $v<sub>5</sub>$ 

Lookup: find query in database, return value corresponding to its key

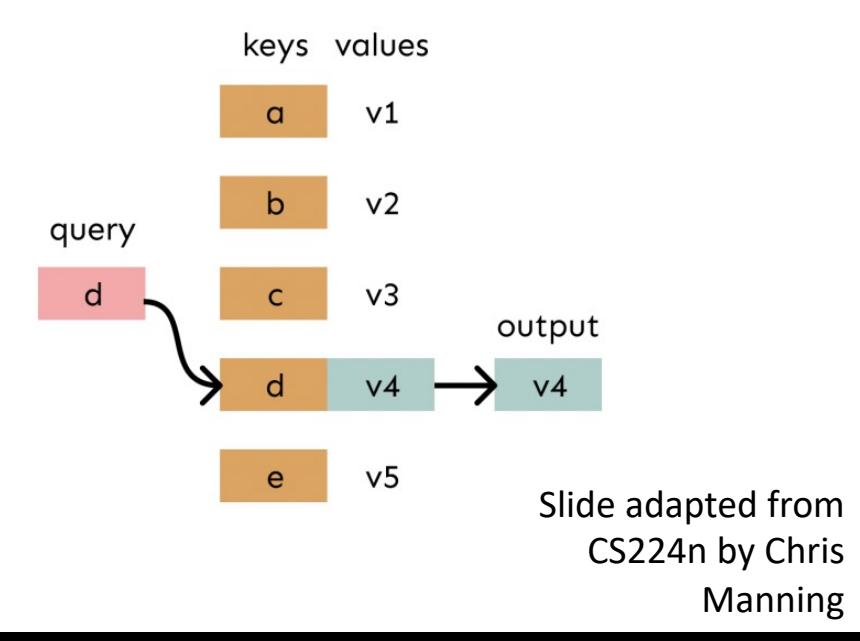

## **Self-attention**

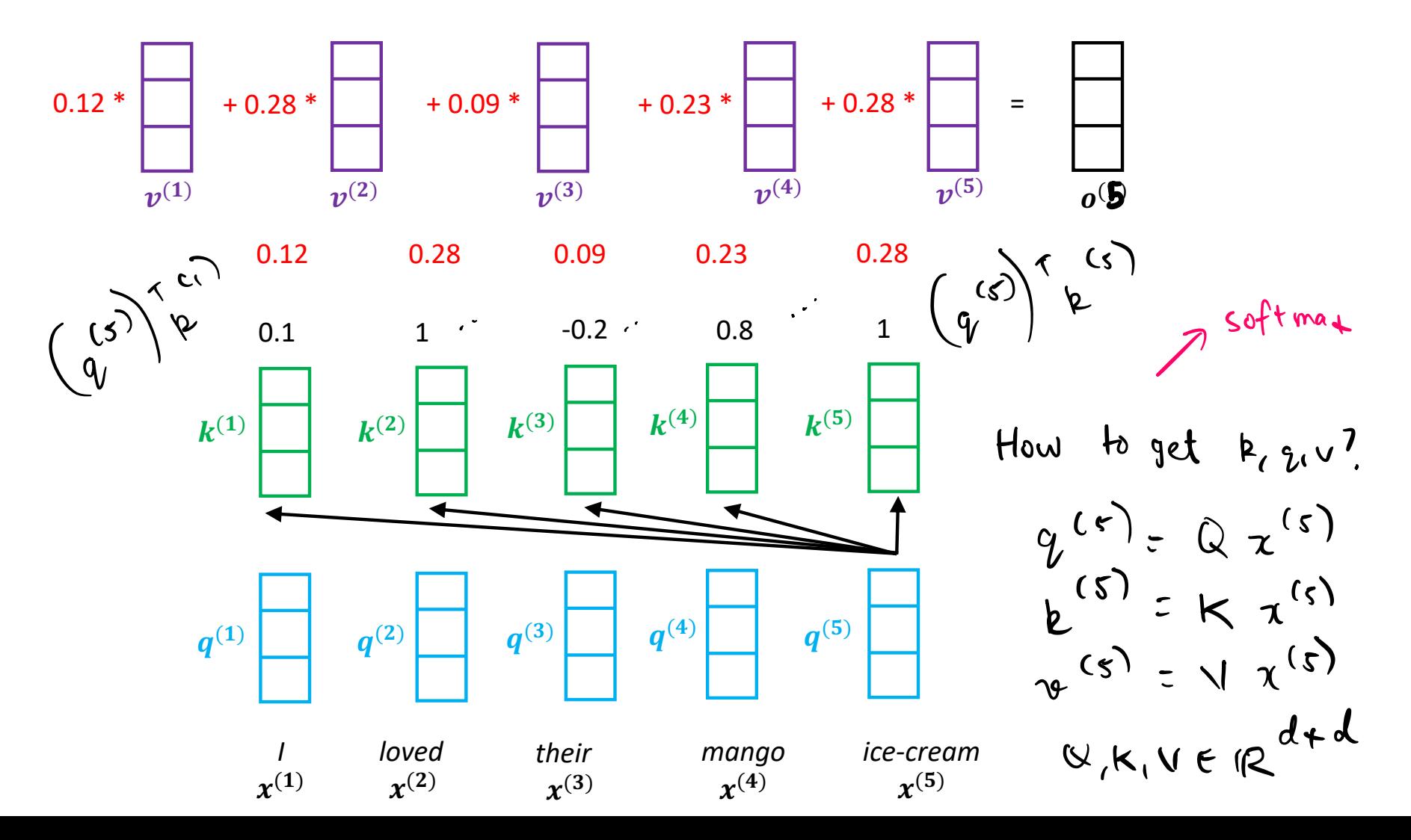

## **Self-attention in matrix form**

1. Transform each word embedding with weight matrices  $Q, K, V$ , each in  $\mathbb{R}^{d \times d}$ 

$$
q_i = Qx_i \quad \text{(queries)}
$$
  

$$
k_i = Kx_i \quad \text{(keys)}
$$
  

$$
v_i = Vx_i \quad \text{(values)}
$$

2. Compute pairwise similarities between keys and queries; normalize with softmax

$$
\alpha_{ij} = \mathbf{q}_i^{\top} \mathbf{k}_j
$$

$$
w_{ij} = \frac{\exp(\alpha_{ij})}{\sum_{j'} \exp(\alpha_{ij'})}
$$

3. Compute output for each word as weighted sum of values

$$
\boldsymbol{o}_i = \sum_j w_{ij} \boldsymbol{v}_j
$$

## **Multi headed self-attention**

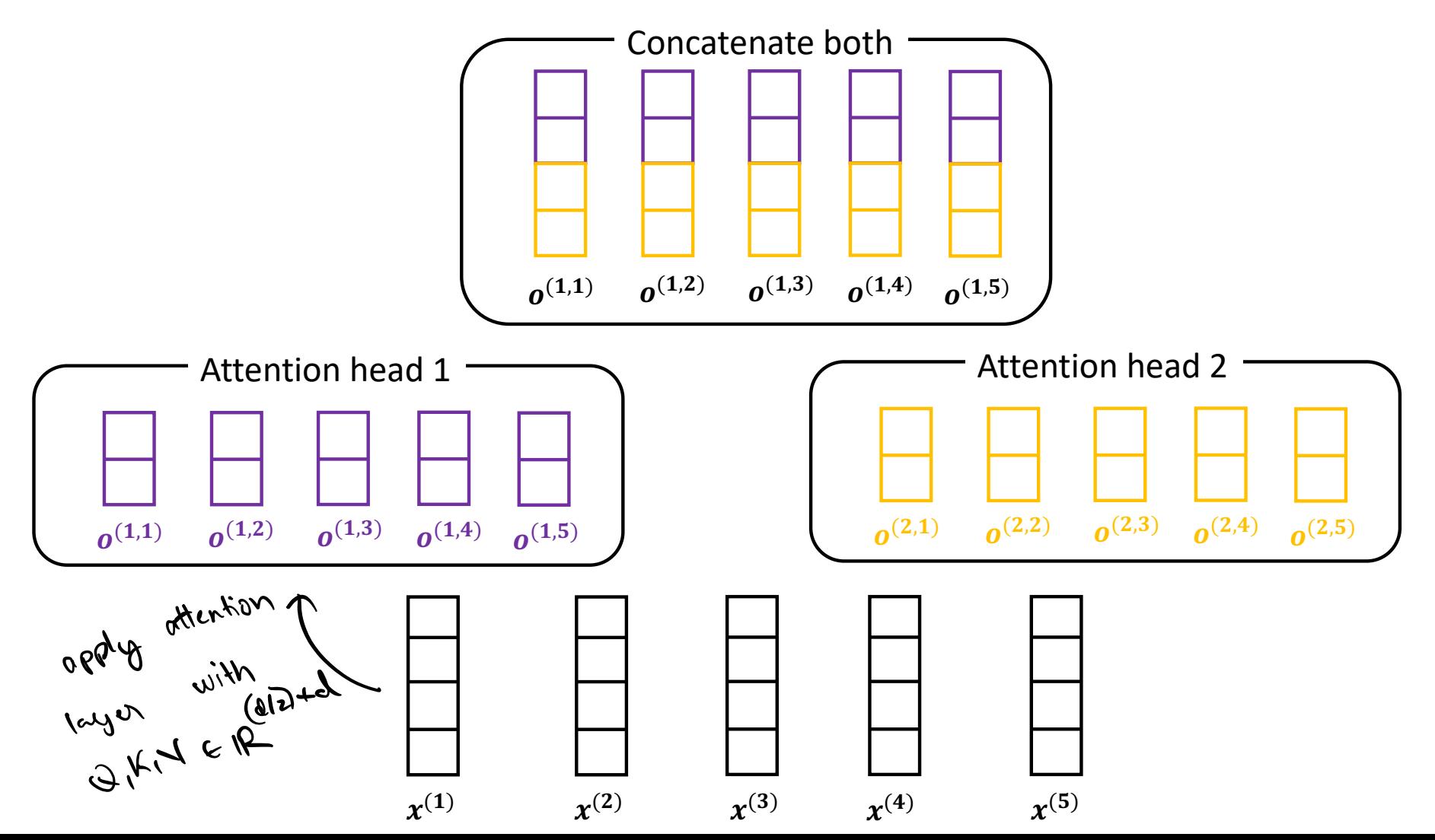

## **Multi headed self-attention**

- Input: List of vectors  $x_1, \ldots, x_T$ , each of size d
- Output: List of vectors  $h_1, \ldots, h_T$ , each of size d
- Formula: For each head  $i$ :
	- Compute self attention output using  $Q_i, K_i, V_i$
	- Finally, concatenate results for all heads
- Parameters:
	- For each head i, parameter matrices  $Q_i, K_i, V_i$  of size  $d_{\text{attn}} \times d$
	- # of heads *n* is hyperparameter,  $d_{\text{attn}} = d/n$

## **What do attention heads learn?**

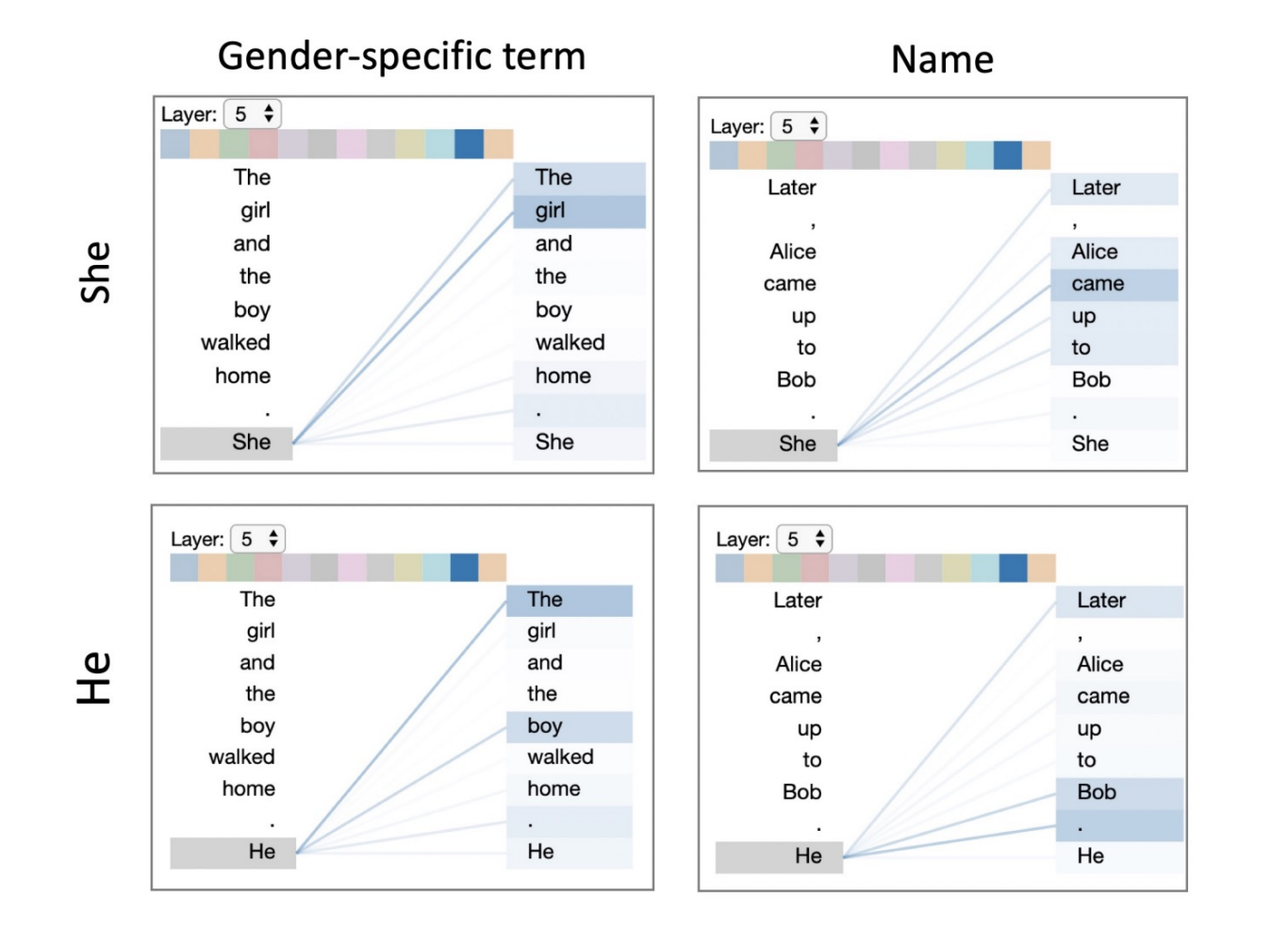

A Multiscale Visualization of Attention in the Transformer Model, Vig 2019